# **DockerSpawner**

*Release 13.1.0.dev0*

**Jupyter Contributors**

**Feb 01, 2024**

# **CONTENTS**

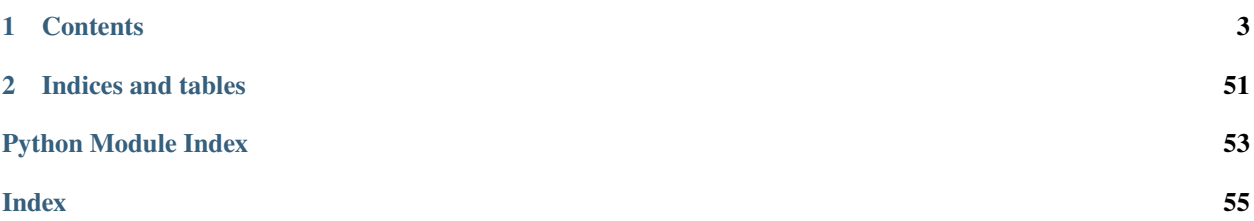

The **dockerspawner** (also known as JupyterHub Docker Spawner), enables [JupyterHub](https://github.com/jupyterhub/jupyterhub) to spawn single user notebook servers in [Docker containers.](https://www.docker.com/resources/what-container)

There are three basic types of spawners available for dockerspawner:

- DockerSpawner: takes an authenticated user and spawns a notebook server in a Docker container for the user.
- SwarmSpawner: launches single user notebook servers as Docker Swarm mode services.
- SystemUserSpawner: spawns single user notebook servers that correspond to system users.

### **CHAPTER**

# **ONE**

# **CONTENTS**

# <span id="page-6-0"></span>**1.1 Installation Guide**

# **1.1.1 Installation**

#### **DockerSpawner installation**

1. JupyterHub 0.7 or above is required, which also means Python 3.3 or above.

\$ python3 -m pip install jupyterhub

2. Install dockerspawner to the system:

```
$ python3 -m pip install dockerspawner
```
# **1.2 Choosing a spawner**

# **1.2.1 Choosing a spawner**

Three basic types of spawners are available for dockerspawner:

- *[DockerSpawner](#page-11-0)*: useful if you would like to spawn single user notebook servers on the fly. It will take an authenticated user and spawn a notebook server in a Docker container for the user.
- *[SwarmSpawner](#page-7-0)*: same behavior as DockerSpawner, but launches single user notebook servers as Docker Swarm mode services instead of as individual containers. This allows for running JupyerHub in a swarm so that notebook containers can be run on any of multiple servers.
- *[SystemUserSpawner](#page-8-0)*: useful if you would like to spawn single user notebook servers that correspond to the system's users.

In most cases, we recommend using DockerSpawner. Use cases where you may wish to use SystemUserSpawner are:

- You are using docker just for environment management, but are running on a system where the users already have accounts and files they should be able to access from within the container. For example, you wish to use the system users and user home directories that already exist on a system.
- You are using an external service, such as nbgrader, that relies on distinct unix user ownership and permissions.

**Note:** If neither of those cases applies, DockerSpawner is probably the right choice.

#### **DockerSpawner**

Tell JupyterHub to use DockerSpawner by adding the following line to your jupyterhub\_config.py:

```
c.JupyterHub.spawner_class = 'dockerspawner.DockerSpawner'
```
There is a complete example in [examples/oauth](https://github.com/jupyterhub/dockerspawner/tree/HEAD/examples/oauth) for using GitHub OAuth to authenticate users, and spawn containers with docker.

#### <span id="page-7-0"></span>**SwarmSpawner**

Tell JupyterHub to use SwarmSpawner by adding the following line to your jupyterhub\_config.py:

```
c.JupyterHub.spawner_class = 'dockerspawner.SwarmSpawner'
```
You need to make sure that the JupyterHub process is launched on a Swarm manager node, since its node needs to have permission to launch new Swarm services. It also needs to have the docker socket mounted (like DockerSpawner) to communicate out of its own container with the host's docker server. You can accomplish this in your docker-compose. yml with the following settings:

```
jupyterhub:
  image: jupyterhub/jupyterhub
  # This is necessary to prevent the singleton hub from using its service number as its
\rightarrowhostname
 hostname: jupyterhub
  # Permit communication with the host's docker server
  volumes:
    - "/var/run/docker.sock:/var/run/docker.sock"
  # Ensure Hub and Notebook servers are on the same network
  networks:
    - jupyterhub_network
  environment:
    DOCKER_NETWORK_NAME: jupyterhub_network
  # Ensure that we execute on a Swarm manager
  deploy:
    replicas: 1
    placement:
      constraints:
        - node.role == manager
```
You'll also need to ensure that the JupyterHub service and the launched single-user services all run on the same Swarm overlay network. You can create one easily using:

```
$ docker network create --driver overlay jupyterhub_network
```
Then use this network in your jupyterhub\_config.py like the following example:

```
network_name = os.environ['DOCKER_NETWORK_NAME']
c.SwarmSpawner.network_name = network_name
c.SwarmSpawner.extra_host_config = {'network_mode': network_name}
```
Unless otherwise noted, SwarmSpawner supports the same configuration options as DockerSpawner.

#### <span id="page-8-0"></span>**SystemUserSpawner**

If you want to spawn notebook servers for users that correspond to system users, you can use the SystemUserSpawner instead. Add the following to your jupyterhub\_config.py:

c.JupyterHub.spawner\_class = 'dockerspawner.SystemUserSpawner'

The SystemUserSpawner will also need to know where the user home directories are on the host. By default, it expects them to be in /home/<username>, but if you want to change this, you'll need to further modify the jupyterhub\_config.py. For example, the following will look for a user's home directory on the host system at /volumes/user/<username>:

c.SystemUserSpawner.host\_homedir\_format\_string = '/volumes/user/{username}'

For a full example of how SystemUserSpawner is used, see the [compmodels-jupyterhub](https://github.com/jhamrick/compmodels-jupyterhub) repository (this additionally runs the JupyterHub server within a docker container, and authenticates users using GitHub OAuth).

#### **Using Docker Swarm (not swarm mode!)**

**Note:** This is the older Docker Swarm, which makes a swarm look like a single docker instance. For the newer Docker Swarm Mode, see *[SwarmSpawner](#page-7-0)*. This used to be supported by [cassinyio,](https://github.com/cassinyio/SwarmSpawner) but this repository has been deprecated.

Both DockerSpawner and SystemUserSpawner are compatible with [Docker Swarm](https://docs.docker.com/swarm/) when multiple system nodes will be used in a cluster for JupyterHub. Simply add  $0.0.0.0$  to your jupyterhub\_config.py file as the host\_ip:

c.DockerSpawner.host\_ip = "0.0.0.0"

This will configure DockerSpawner and SystemUserSpawner to get the container IP address and port number using the docker port command.

#### **Using Podman**

Podman is an alternative to Docker for running containers, and supports running containers without root access. It is not officially supported by JupyterHub, but it can be used with DockerSpawner by [running a podman service:](https://docs.podman.io/en/latest/markdown/podman-system-service.1.html)

```
podman system service --time=0 &
export DOCKER_HOST=unix://$XDG_RUNTIME_DIR/podman/podman.sock
# Run jupyterhub as normal
jupyterhub --config=jupyterhub_config.py
```
There are several other ways of [running the Podman service.](https://access.redhat.com/documentation/en-us/red_hat_enterprise_linux/8/html/building_running_and_managing_containers/assembly_using-the-container-tools-api_building-running-and-managing-containers)

Not all Docker features are supported by Podman.

# **1.3 Data persistence**

# **1.3.1 Data persistence**

With DockerSpawner, the user's home directory is **not** persistent by default, so some configuration is required to do so unless the directory is to be used with temporary or demonstration JupyterHub deployments.

The simplest version of persistence to the host filesystem is to isolate users in the filesystem, but leave everything owned by the same 'actual' user with DockerSpawner. That is, using **docker mounts** to isolate user files, not ownership or permissions on the host.

#### **Volume mapping**

Volume mapping for DockerSpawner in jupyterhub\_config.py is required configuration for persistence. To map volumes from the host file/directory to the container (referred to as guest) file/directory mount point, set the c. DockerSpawner.volumes to specify the guest mount point (bind) for the volume.

If you use {username} in either the host or guest file/directory path, username substitution will be done and {username} will be replaced with the current user's name.

**Note:** The jupyter/docker-stacks notebook images run the Notebook server as user jovyan and set the user's notebook directory to /home/jovyan/work.

Example:

```
# Explicitly set notebook directory because we'll be mounting a host volume to
# it. Most jupyter/docker-stacks *-notebook images run the Notebook server as
# user `jovyan`, and set the notebook directory to `/home/jovyan/work`.
# We follow the same convention.
notebook_dir = os.environ.get('DOCKER_NOTEBOOK_DIR') or '/home/jovyan/work'
c.DockerSpawner.notebook_dir = notebook_dir
# Mount the real user's Docker volume on the host to the notebook user's
# notebook directory in the container
c.DockerSpawner.volumes = \{ 'jupyterhub-user-{username}': notebook_dir }
```
#### **Memory limits**

If you have jupy term  $\geq 0.7$ , you can set a memory limit for each user's container easily.

c.Spawner.mem\_limit = '2G'

The value can either be an integer (bytes) or a string with a 'K', 'M', 'G' or 'T' prefix.

#### **Resources**

The [jupyterhub-deploy-docker](https://github.com/jupyterhub/jupyterhub-deploy-docker) repo contains a reference deployment that persists the notebook directory; see its [jupyterhub\\_config.py](https://github.com/jupyterhub/jupyterhub-deploy-docker/blob/master/jupyterhub_config.py) for an example configuration.

See Docker documentation on [data volumes](https://docs.docker.com/storage/volumes/) for more information on data persistence.

# **1.4 Picking or building a Docker image**

#### **1.4.1 Picking or building a Docker image**

By default, DockerSpawner uses the quay.io/jupyterhub/singleuser image with the appropriate tag that pins the right version of JupyterHub, but you can also build your own image.

#### **How to pick a Docker image**

Any of the existing Jupyter [docker stacks](https://github.com/jupyter/docker-stacks) can be used with JupyterHub, provided that the version of JupyterHub in the image matches, and are encouraged as the image of choice. Make sure to pick a tag!

Example:

c.DockerSpawner.image = 'quay.io/jupyter/scipy-notebook:2023-10-23'

The docker-stacks are moving targets with always changing versions. Since you need to make sure that JupyterHub in the image is compatible with JupyterHub, always include the :hash tag part when specifying the image.

#### **How to build your own Docker image**

You can also build your own image. The only requirements for an image to be used with JupyterHub:

- 1. it has Python  $\geq$  3.6
- 2. it has JupyterHub version matching your Hub deployment
- 3. it has the Jupyter notebook package
- 4. CMD launches jupyterhub-singleuser, OR jupyter-labhub, OR the c.Spawner.cmd configuration is used to do this.

For just about any starting image, you can make it work with JupyterHub by installing the appropriate JupyterHub version and the Jupyter notebook package.

For instance, from the docker-stacks, pin your JupyterHub version and you are done:

```
FROM quay.io/jupyter/scipy-notebook:67b8fb91f950
ARG JUPYTERHUB_VERSION=4.0.2
RUN pip3 install --no-cache \setminusjupyterhub==$JUPYTERHUB_VERSION
```
Or for the absolute minimal JupyterHub user image starting only from the base Python image:

#### **NOTE: make sure to pick the jupyterhub version you are using!**

```
FROM python:3.11
RUN pip3 install \
   'jupyterhub==4.*' \
    'notebook==7.*'
# create a user, since we don't want to run as root
RUN useradd -m jovyan
ENV HOME=/home/jovyan
WORKDIR $HOME
USER jovyan
CMD ["jupyterhub-singleuser"]
```
This Dockerfile should work with just about any base image in the FROM line, provided it has Python 3 installed.

# **1.5 Contributing**

### **1.5.1 Contributing**

Thank you for thinking about contributing to dockerspawner!

If you would like to contribute to the project, please read our [contributor documentation](http://jupyter.readthedocs.io/en/latest/contributor/content-contributor.html) and our [Code of Conduct](https://github.com/jupyter/governance/blob/HEAD/conduct/code_of_conduct.md) [\(reporting guidelines\)](https://github.com/jupyter/governance/blob/HEAD/conduct/reporting_online.md) as this helps keep our community welcoming to as many people as possible.

#### **Development install**

#### For a **development install**:

1. Clone the repository:

\$ git clone https://github.com/jupyterhub/dockerspawner

#### 2. Install from source:

```
$ cd dockerspawner
$ python3 -m pip install -r dev-requirements.txt -e .
```
# **1.6 API Reference**

#### **1.6.1 DockerSpawner API**

<span id="page-11-0"></span>**Module:** dockerspawner

```
DockerSpawner
```

```
class dockerspawner.DockerSpawner(**kwargs: Any)
```
A Spawner for JupyterHub that runs each user's server in a separate docker container

#### <span id="page-12-0"></span>allowed\_images c.DockerSpawner.allowed\_images =  $Union({})$

List or dict of images that users can run.

If specified, users will be presented with a form from which they can select an image to run.

If a dictionary, the keys will be the options presented to users and the values the actual images that will be launched.

If a list, will be cast to a dictionary where keys and values are the same (i.e. a shortcut for presenting the actual images directly to users).

If a callable, will be called with the Spawner instance as its only argument. The user is accessible as spawner.user. The callable should return a dict or list or None as above.

If empty (default), the value from image is used and any attempt to specify the image via user\_options will result in an error.

Changed in version 13: Empty allowed\_images means no user-specified images are allowed. This is the default. Prior to 13, restricting to single image required a length-1 list, e.g. allowed\_images =  $[image]$ .

New in version 13: To allow any image, specify allowed\_images = "\*".

Changed in version 12.0: DockerSpawner.image\_whitelist renamed to allowed\_images

#### args c.DockerSpawner.args = List()

Extra arguments to be passed to the single-user server.

Some spawners allow shell-style expansion here, allowing you to use environment variables here. Most, including the default, do not. Consult the documentation for your spawner to verify!

#### auth\_state\_hook c.DockerSpawner.auth\_state\_hook = Any(None)

An optional hook function that you can implement to pass *auth\_state* to the spawner after it has been initialized but before it starts. The *auth\_state* dictionary may be set by the *.authenticate()* method of the authenticator. This hook enables you to pass some or all of that information to your spawner.

Example:

```
def userdata_hook(spawner, auth_state):
   spawner.userdata = auth_state["userdata"]
```
c.Spawner.auth\_state\_hook = userdata\_hook

#### certs\_volume\_name c.DockerSpawner.certs\_volume\_name = Unicode('{prefix}ssl-{username}')

Volume name

The same string-templating applies to this as other volume names.

#### property client

single global client instance

#### client\_kwargs c.DockerSpawner.client\_kwargs = Dict()

Extra keyword arguments to pass to the docker.Client constructor.

#### cmd c.DockerSpawner.cmd = Command()

The command used for starting the single-user server.

Provide either a string or a list containing the path to the startup script command. Extra arguments, other than this path, should be provided via *args*.

This is usually set if you want to start the single-user server in a different python environment (with virtualenv/conda) than JupyterHub itself.

<span id="page-13-0"></span>Some spawners allow shell-style expansion here, allowing you to use environment variables. Most, including the default, do not. Consult the documentation for your spawner to verify!

#### consecutive\_failure\_limit c.DockerSpawner.consecutive\_failure\_limit = Int(0)

Maximum number of consecutive failures to allow before shutting down JupyterHub.

This helps JupyterHub recover from a certain class of problem preventing launch in contexts where the Hub is automatically restarted (e.g. systemd, docker, kubernetes).

A limit of 0 means no limit and consecutive failures will not be tracked.

property container\_id

alias for object\_id

#### container\_image c.DockerSpawner.container\_image = Unicode('quay.io/jupyterhub/singleuser:4.0')

Deprecated, use DockerSpawner.image.

#### container\_ip c.DockerSpawner.container\_ip = Unicode('127.0.0.1')

Deprecated, use DockerSpawner.host\_ip

#### property container\_name

alias for object\_name

- container\_name\_template c.DockerSpawner.container\_name\_template = Unicode('') Deprecated, use DockerSpawner.name\_template.
- container\_port c.DockerSpawner.container\_port = Int(8888)

Deprecated, use DockerSpawner.port.

#### container\_prefix c.DockerSpawner.container\_prefix = Unicode('')

Deprecated, use DockerSpawner.prefix.

#### cpu\_guarantee c.DockerSpawner.cpu\_guarantee = Float(None)

Minimum number of cpu-cores a single-user notebook server is guaranteed to have available.

If this value is set to 0.5, allows use of 50% of one CPU. If this value is set to 2, allows use of up to 2 CPUs.

**This is a configuration setting. Your spawner must implement support for the limit to work.** The default spawner, *LocalProcessSpawner*, does **not** implement this support. A custom spawner **must** add support for this setting for it to be enforced.

#### cpu\_limit c.DockerSpawner.cpu\_limit = Union()

CPU limit for containers

Will set cpu\_quota = cpu\_limit \* cpu\_period

The default cpu period of 100ms will be used, unless overridden in extra host config.

Alternatively to a single float, cpu\_limit can also be a callable that takes the spawner as the only argument and returns a float:

#### **def per\_user\_cpu\_limit(spawner):**

username = spawner.user.name cpu\_limits = {'alice': 2.5, 'bob': 2} return cpu\_limits.get(username, 1)

c.DockerSpawner.cpu\_limit = per\_user\_cpu\_limit

#### async create\_object()

Create the container/service object

#### <span id="page-14-0"></span>debug c.DockerSpawner.debug = Bool(False)

Enable debug-logging of the single-user server

#### default\_url c.DockerSpawner.default\_url = Unicode('')

The URL the single-user server should start in.

*{username}* will be expanded to the user's username

Example uses:

- You can set *notebook\_dir* to */* and *default\_url* to */tree/home/{username}* to allow people to navigate the whole filesystem from their notebook server, but still start in their home directory.
- Start with */notebooks* instead of */tree* if *default\_url* points to a notebook instead of a directory.
- You can set this to */lab* to have JupyterLab start by default, rather than Jupyter Notebook.

#### disable\_user\_config c.DockerSpawner.disable\_user\_config = Bool(False)

Disable per-user configuration of single-user servers.

When starting the user's single-user server, any config file found in the user's \$HOME directory will be ignored.

Note: a user could circumvent this if the user modifies their Python environment, such as when they have their own conda environments / virtualenvs / containers.

#### docker(*method*, *\*args*, *\*\*kwargs*)

Call a docker method in a background thread

returns a Future

#### env\_keep c.DockerSpawner.env\_keep = List()

List of environment variables for the single-user server to inherit from the JupyterHub process.

This list is used to ensure that sensitive information in the JupyterHub process's environment (such as *CONFIGPROXY\_AUTH\_TOKEN*) is not passed to the single-user server's process.

#### environment c.DockerSpawner.environment = Dict()

Extra environment variables to set for the single-user server's process.

#### **Environment variables that end up in the single-user server's process come from 3 sources:**

- This *environment* configurable
- The JupyterHub process' environment variables that are listed in *env\_keep*
- Variables to establish contact between the single-user notebook and the hub (such as JUPYTER-HUB\_API\_TOKEN)

The *environment* configurable should be set by JupyterHub administrators to add installation specific environment variables. It is a dict where the key is the name of the environment variable, and the value can be a string or a callable. If it is a callable, it will be called with one parameter (the spawner instance), and should return a string fairly quickly (no blocking operations please!).

Note that the spawner class' interface is not guaranteed to be exactly same across upgrades, so if you are using the callable take care to verify it continues to work after upgrades!

Changed in version 1.2: environment from this configuration has highest priority, allowing override of 'default' env variables, such as JUPYTERHUB\_API\_URL.

#### <span id="page-15-0"></span>escape c.DockerSpawner.escape = Any(None)

Override escaping with any callable of the form escape(str)->str

This is used to ensure docker-safe container names, etc.

The default escaping should ensure safety and validity, but can produce cumbersome strings in cases.

Set c.DockerSpawner.escape = 'legacy' to preserve the earlier, unsafe behavior if it worked for you.

New in version 12.0.

Changed in version 12.0: Escaping has changed in 12.0 to ensure safety, but existing deployments will get different container and volume names.

#### property escaped\_name

Escape the username so it's safe for docker objects

#### property executor

single global executor

#### extra\_create\_kwargs c.DockerSpawner.extra\_create\_kwargs = Union()

Additional args to pass for container create

For example, to change the user the container is started as:

```
c.DockerSpawner.extra_create_kwargs = {
    "user": "root" # Can also be an integer UID
}
```
The above is equivalent to docker run --user root.

If a callable, will be called with the Spawner as the only argument, must return the same dictionary structure, and may be async.

Changed in version 13: Added callable support.

#### extra\_host\_config c.DockerSpawner.extra\_host\_config = Union()

Additional args to create\_host\_config for container create.

If a callable, will be called with the Spawner as the only argument, must return the same dictionary structure, and may be async.

Changed in version 13: Added callable support.

#### format\_volume\_name c.DockerSpawner.format\_volume\_name = Any(None)

Any callable that accepts a string template and a DockerSpawner instance as parameters in that order and returns a string.

Reusable implementations should go in dockerspawner. VolumeNamingStrategy, tests should go in ...

#### async get\_command()

Get the command to run (full command + args)

#### get\_env()

Return the environment dict to use for the Spawner.

This applies things like *env\_keep*, anything defined in *Spawner.environment*, and adds the API token to the env.

When overriding in subclasses, subclasses must call *super().get\_env()*, extend the returned dict and return it.

Use this to access the env in Spawner.start to allow extension in subclasses.

#### <span id="page-16-0"></span>async get\_ip\_and\_port()

Queries Docker daemon for container's IP and port.

If you are using network\_mode=host, you will need to override this method as follows:

```
async def get_ip_and_port(self):
   return self.host_ip, self.port
```
You will need to make sure host\_ip and port are correct, which depends on the route to the container and the port it opens.

#### get\_state()

Save state of spawner into database.

A black box of extra state for custom spawners. The returned value of this is passed to *load\_state*.

Subclasses should call *super().get\_state()*, augment the state returned from there, and return that state.

```
Returns
```
**state** – a JSONable dict of state

**Return type**

dict

#### host\_ip c.DockerSpawner.host\_ip = Unicode('127.0.0.1')

The ip address on the host on which to expose the container's port

Typically 127.0.0.1, but can be public interfaces as well in cases where the Hub and/or proxy are on different machines from the user containers.

Only used when  $use_interestnal_ip = False$ .

#### http\_timeout c.DockerSpawner.http\_timeout = Int(30)

Timeout (in seconds) before giving up on a spawned HTTP server

Once a server has successfully been spawned, this is the amount of time we wait before assuming that the server is unable to accept connections.

#### hub\_connect\_url c.DockerSpawner.hub\_connect\_url = Unicode(None)

The URL the single-user server should connect to the Hub.

If the Hub URL set in your JupyterHub config is not reachable from spawned notebooks, you can set differnt URL by this config.

Is None if you don't need to change the URL.

```
hub_ip_connect c.DockerSpawner.hub_ip_connect = Unicode('')
```
DEPRECATED since JupyterHub 0.8. Use c.JupyterHub.hub\_connect\_ip.

#### image c.DockerSpawner.image = Unicode('quay.io/jupyterhub/singleuser:4.0')

The image to use for single-user servers.

This image should have the same version of jupyterhub as the Hub itself installed.

If the default command of the image does not launch jupyterhub-singleuser, set c.Spawner.cmd to launch jupyterhub-singleuser, e.g.

Any of the jupyter docker-stacks should work without additional config, as long as the version of jupyterhub in the image is compatible.

#### image\_whitelist c.DockerSpawner.image\_whitelist = Union()

Deprecated, use DockerSpawner.allowed\_images.

#### <span id="page-17-0"></span>property internal\_hostname

Return our hostname

used with internal SSL

#### ip  $c.$  DockerSpawner.ip = Unicode('127.0.0.1')

The IP address (or hostname) the single-user server should listen on.

Usually either '127.0.0.1' (default) or '0.0.0.0'.

The JupyterHub proxy implementation should be able to send packets to this interface.

Subclasses which launch remotely or in containers should override the default to '0.0.0.0'.

Changed in version 2.0: Default changed to '127.0.0.1', from ". In most cases, this does not result in a change in behavior, as '' was interpreted as 'unspecified', which used the subprocesses' own default, itself usually '127.0.0.1'.

#### links c.DockerSpawner.links = Dict()

Specify docker link mapping to add to the container, e.g.

links = {'jupyterhub': 'jupyterhub'}

If the Hub is running in a Docker container, this can simplify routing because all traffic will be using docker hostnames.

#### load\_state(*state*)

Restore state of spawner from database.

Called for each user's spawner after the hub process restarts.

*state* is a dict that'll contain the value returned by *get\_state* of the spawner, or {} if the spawner hasn't persisted any state yet.

Override in subclasses to restore any extra state that is needed to track the single-user server for that user. Subclasses should call super().

#### mem\_guarantee c.DockerSpawner.mem\_guarantee = ByteSpecification(None)

Minimum number of bytes a single-user notebook server is guaranteed to have available.

#### **Allows the following suffixes:**

- K -> Kilobytes
- M -> Megabytes
- G -> Gigabytes
- T -> Terabytes

**This is a configuration setting. Your spawner must implement support for the limit to work.** The default spawner, *LocalProcessSpawner*, does **not** implement this support. A custom spawner **must** add support for this setting for it to be enforced.

#### mem\_limit c.DockerSpawner.mem\_limit = Union()

Maximum number of bytes a single-user notebook server is allowed to use. Allows the following suffixes:

- K -> Kilobytes
- M -> Megabytes
- G -> Gigabytes
- T -> Terabytes

<span id="page-18-0"></span>If the single user server tries to allocate more memory than this, it will fail. There is no guarantee that the single-user notebook server will be able to allocate this much memory - only that it can not allocate more than this.

Alternatively to a string it can also be a callable that takes the spawner as the only argument and returns a string:

#### **def per\_user\_mem\_limit(spawner):**

username = spawner.user.name ram\_limits =  $\{$ 'alice': '4G', 'bob': '2G'} return ram\_limits.get(username, '1G')

c.DockerSpawner.mem\_limit = per\_user\_mem\_limit

#### property mount\_binds

A different way of specifying docker volumes using more advanced spec. Converts mounts list of dict to a list of docker.types.Mount

#### mounts c.DockerSpawner.mounts = List()

List of dict with keys to match docker.types.Mount for more advanced configuration of mouted volumes. As with volumes, if the default format volume name is in use, you can use {username} in the source or target paths, and it will be replaced with the current user's name.

#### async move\_certs(*paths*)

Takes certificate paths and makes them available to the notebook server

#### **Parameters**

**paths**  $(dict)$  – a list of paths for key, cert, and CA. These paths will be resolvable and readable by the Hub process, but not necessarily by the notebook server.

#### **Returns**

#### **a list (potentially altered) of paths for key, cert, and CA.**

These paths should be resolvable and readable by the notebook server to be launched.

#### **Return type**

dict

*nove\_certs* is called after certs for the singleuser notebook have been created by create\_certs.

By default, certs are created in a standard, central location defined by *internal\_certs\_location*. For a local, single-host deployment of JupyterHub, this should suffice. If, however, singleuser notebooks are spawned on other hosts, *.move\_certs* should be overridden to move these files appropriately. This could mean using *scp* to copy them to another host, moving them to a volume mounted in a docker container, or exporting them as a secret in kubernetes.

#### move\_certs\_image c.DockerSpawner.move\_certs\_image = Unicode('busybox:1.30.1')

The image used to stage internal SSL certificates.

Busybox is used because we just need an empty container that waits while we stage files into the volume via .put\_archive.

#### name\_template c.DockerSpawner.name\_template = Unicode('')

Name of the container or service: with {username}, {imagename}, {prefix}, {servername} replacements. {raw\_username} can be used for the original, not escaped username (may contain uppercase, special characters). It is important to include {servername} if JupyterHub's "named servers" are enabled (JupyterHub. allow\_named\_servers = True). If the server is named, the default name template is "{prefix}-{username}–{servername}". If it is unnamed, the default name\_template is "{prefix}-{username}".

Note: when using named servers, it is important that the separator between {username} and {servername} is not a character that can occur in an escaped {username}, and also not the single escape character '-'.

#### <span id="page-19-0"></span>network\_name c.DockerSpawner.network\_name = Unicode('bridge')

Run the containers on this docker network. If it is an internal docker network, the Hub should be on the same network, as internal docker IP addresses will be used. For bridge networking, external ports will be bound.

#### notebook\_dir c.DockerSpawner.notebook\_dir = Unicode('')

Path to the notebook directory for the single-user server.

The user sees a file listing of this directory when the notebook interface is started. The current interface does not easily allow browsing beyond the subdirectories in this directory's tree.

*~* will be expanded to the home directory of the user, and {username} will be replaced with the name of the user.

Note that this does *not* prevent users from accessing files outside of this path! They can do so with many other means.

#### oauth\_client\_allowed\_scopes c.DockerSpawner.oauth\_client\_allowed\_scopes = Union()

Allowed scopes for oauth tokens issued by this server's oauth client.

This sets the maximum and default scopes assigned to oauth tokens issued by a single-user server's oauth client (i.e. tokens stored in browsers after authenticating with the server), defining what actions the server can take on behalf of logged-in users.

Default is an empty list, meaning minimal permissions to identify users, no actions can be taken on their behalf.

If callable, will be called with the Spawner as a single argument. Callables may be async.

#### oauth\_roles c.DockerSpawner.oauth\_roles = Union()

Allowed roles for oauth tokens.

Deprecated in 3.0: use oauth\_client\_allowed\_scopes

This sets the maximum and default roles assigned to oauth tokens issued by a single-user server's oauth client (i.e. tokens stored in browsers after authenticating with the server), defining what actions the server can take on behalf of logged-in users.

Default is an empty list, meaning minimal permissions to identify users, no actions can be taken on their behalf.

#### options\_form c.DockerSpawner.options\_form = Union()

An HTML form for options a user can specify on launching their server.

The surrounding *<form>* element and the submit button are already provided.

For example:

```
Set your key:
<input name="key" val="default_key"></input>
\langlehr>
Choose a letter:
<select name="letter" multiple="true">
  <option value="A">The letter A</option>
  <option value="B">The letter B</option>
</select>
```
The data from this form submission will be passed on to your spawner in *self.user\_options*

Instead of a form snippet string, this could also be a callable that takes as one parameter the current spawner instance and returns a string. The callable will be called asynchronously if it returns a future, rather than

<span id="page-20-0"></span>a str. Note that the interface of the spawner class is not deemed stable across versions, so using this functionality might cause your JupyterHub upgrades to break.

#### options\_from\_form(*formdata*)

Turn options formdata into user\_options

#### async poll()

Check for my id in docker ps

#### poll\_interval c.DockerSpawner.poll\_interval = Int(30)

Interval (in seconds) on which to poll the spawner for single-user server's status.

At every poll interval, each spawner's *.poll* method is called, which checks if the single-user server is still running. If it isn't running, then JupyterHub modifies its own state accordingly and removes appropriate routes from the configurable proxy.

#### port c.DockerSpawner.port = Int(0)

The port for single-user servers to listen on.

Defaults to *0*, which uses a randomly allocated port number each time.

If set to a non-zero value, all Spawners will use the same port, which only makes sense if each server is on a different address, e.g. in containers.

New in version 0.7.

#### post\_start\_cmd c.DockerSpawner.post\_start\_cmd = UnicodeOrFalse(False)

If specified, the command will be executed inside the container after starting. Similar to using 'docker exec'

#### async post\_start\_exec()

Execute additional command inside the container after starting it.

e.g. calling 'docker exec'

#### post\_stop\_hook c.DockerSpawner.post\_stop\_hook = Any(None)

An optional hook function that you can implement to do work after the spawner stops.

This can be set independent of any concrete spawner implementation.

#### pre\_spawn\_hook c.DockerSpawner.pre\_spawn\_hook = Any(None)

An optional hook function that you can implement to do some bootstrapping work before the spawner starts. For example, create a directory for your user or load initial content.

This can be set independent of any concrete spawner implementation.

This maybe a coroutine.

Example:

```
from subprocess import check_call
def my_hook(spawner):
   usename = square.check_call(['./examples/bootstrap-script/bootstrap.sh', username])
c.Spawner.pre_spawn_hook = my_hook
```
#### prefix c.DockerSpawner.prefix = Unicode('jupyter')

Prefix for container names. See name\_template for full container name for a particular user's server.

#### <span id="page-21-0"></span>async pull\_image(*image*)

Pull the image, if needed

- pulls it unconditionally if pull\_policy == 'always'
- skipped entirely if pull\_policy == 'skip' (default for swarm)
- otherwise, checks if it exists, and raises if pull\_policy == 'never' pulls if pull\_policy == 'ifnotpresent'

#### pull\_policy c.DockerSpawner.pull\_policy = CaselessStrEnum('ifnotpresent')

The policy for pulling the user docker image.

Choices:

- if not present: pull if the image is not already present (default)
- always: always pull the image to check for updates, even if it is present
- never: never perform a pull, raise if image is not present
- skip: never perform a pull, skip the step entirely (like never, but without raising when images are not present; default for swarm)

#### read\_only\_volumes c.DockerSpawner.read\_only\_volumes = Dict()

Map from host file/directory to container file/directory. Volumes specified here will be read-only in the container.

If format\_volume\_name is not set, default\_format\_volume\_name is used for naming volumes. In this case, if you use {username} in either the host or guest file/directory path, it will be replaced with the current user's name.

#### remove c.DockerSpawner.remove = Bool(False)

If True, delete containers when servers are stopped.

This will destroy any data in the container not stored in mounted volumes.

#### remove\_containers c.DockerSpawner.remove\_containers = Bool(False)

Deprecated, use DockerSpawner.remove.

#### server\_token\_scopes c.DockerSpawner.server\_token\_scopes = Union()

The list of scopes to request for \$JUPYTERHUB\_API\_TOKEN

If not specified, the scopes in the *server* role will be used (unchanged from pre-4.0).

If callable, will be called with the Spawner instance as its sole argument (JupyterHub user available as spawner.user).

JUPYTERHUB\_API\_TOKEN will be assigned the \_subset\_ of these scopes that are held by the user (as in oauth client allowed scopes).

New in version 4.0.

#### ssl\_alt\_names c.DockerSpawner.ssl\_alt\_names = List()

List of SSL alt names

May be set in config if all spawners should have the same value(s), or set at runtime by Spawner that know their names.

ssl\_alt\_names\_include\_local c.DockerSpawner.ssl\_alt\_names\_include\_local = Bool(True) Whether to include *DNS:localhost*, *IP:127.0.0.1* in alt names

#### <span id="page-22-0"></span>async start()

Start the single-user server in a docker container.

If the container exists and c.DockerSpawner.remove is True, then the container is removed first. Otherwise, the existing containers will be restarted.

#### async start\_object()

Actually start the container/service

e.g. calling docker start

#### start\_timeout c.DockerSpawner.start\_timeout = Int(60)

Timeout (in seconds) before giving up on starting of single-user server.

This is the timeout for start to return, not the timeout for the server to respond. Callers of spawner.start will assume that startup has failed if it takes longer than this. start should return when the server process is started and its location is known.

#### async stop(*now=False*)

Stop the container

Will remove the container if c.DockerSpawner.remove is True.

Consider using pause/unpause when docker-py adds support.

#### async stop\_object()

Stop the container/service

e.g. calling docker stop. Does not remove the container.

#### template\_namespace()

Return the template namespace for format-string formatting.

Currently used on default\_url and notebook\_dir.

Subclasses may add items to the available namespace.

The default implementation includes:

```
{
  'username': user.name,
  'base_url': users_base_url,
}
```
#### **Returns**

namespace for string formatting.

**Return type** ns (dict)

#### tls c.DockerSpawner.tls = Any(None)

Deprecated, use DockerSpawner.tls\_config dict to set any TLS options.

```
tls_assert_hostname c.DockerSpawner.tls_assert_hostname = Any(None)
    Deprecated, use DockerSpawner.tls_config dict to set any TLS options.
```
#### tls\_ca c.DockerSpawner.tls\_ca = Any(None)

Deprecated, use DockerSpawner.tls\_config dict to set any TLS options.

#### <span id="page-23-0"></span>tls\_cert c.DockerSpawner.tls\_cert = Any(None)

Deprecated, use DockerSpawner.tls\_config dict to set any TLS options.

#### property tls\_client

A tuple consisting of the TLS client certificate and key if they have been provided, otherwise None.

#### tls\_config c.DockerSpawner.tls\_config = Dict()

Arguments to pass to docker TLS configuration.

See docker.client.TLSConfig constructor for options.

#### tls\_key c.DockerSpawner.tls\_key = Any(None)

Deprecated, use DockerSpawner.tls\_config dict to set any TLS options.

#### tls\_verify c.DockerSpawner.tls\_verify = Any(None)

Deprecated, use DockerSpawner.tls\_config dict to set any TLS options.

```
use_docker_client_env c.DockerSpawner.use_docker_client_env = Bool(True)
```
Deprecated. Docker env variables are always used if present.

#### use\_internal\_hostname c.DockerSpawner.use\_internal\_hostname = Bool(False)

Use the docker hostname for connecting.

instead of an IP address. This should work in general when using docker networks, and must be used when internal\_ssl is enabled. It is enabled by default if internal\_ssl is enabled.

#### use\_internal\_ip c.DockerSpawner.use\_internal\_ip = Bool(False)

Enable the usage of the internal docker ip. This is useful if you are running jupyterhub (as a container) and the user containers within the same docker network. E.g. by mounting the docker socket of the host into the jupyterhub container. Default is True if using a docker network, False if bridge or host networking is used.

#### property volume\_binds

{

}

The second half of declaring a volume with docker-py happens when you actually call start(). The required format is a dict of dicts that looks like:

```
host_location: {'bind': container_location, 'mode': 'rw'}
```
Mode may be 'ro', 'rw', 'z', or 'Z'.

#### property volume\_mount\_points

Volumes are declared in docker-py in two stages. First, you declare all the locations where you're going to mount volumes when you call create\_container.

Returns a sorted list of all the values in self.volumes or self.read only volumes.

#### volumes c.DockerSpawner.volumes = Dict()

Map from host file/directory to container (guest) file/directory mount point and (optionally) a mode. When specifying the guest mount point (bind) for the volume, you may use a dict or str. If a str, then the volume will default to a read-write (mode="rw"). With a dict, the bind is identified by "bind" and the "mode" may be one of "rw" (default), "ro" (read-only), "z" (public/shared SELinux volume label), and "Z" (private/unshared SELinux volume label).

If format volume name is not set, default format volume name is used for naming volumes. In this case, if you use {username} in either the host or guest file/directory path, it will be replaced with the current user's name.

#### <span id="page-24-0"></span>property will\_resume

Whether the Spawner will resume on next start

Default is False where each launch of the Spawner will be a new instance. If True, an existing Spawner will resume instead of starting anew (e.g. resuming a Docker container), and API tokens in use when the Spawner stops will not be deleted.

#### SwarmSpawner

#### class dockerspawner.SwarmSpawner(*\*\*kwargs: Any*)

A Spawner for JupyterHub that runs each user's server in a separate docker service

#### allowed\_images  $c.SwarmSpawner.allowed\_images = Union({})$

List or dict of images that users can run.

If specified, users will be presented with a form from which they can select an image to run.

If a dictionary, the keys will be the options presented to users and the values the actual images that will be launched.

If a list, will be cast to a dictionary where keys and values are the same (i.e. a shortcut for presenting the actual images directly to users).

If a callable, will be called with the Spawner instance as its only argument. The user is accessible as spawner.user. The callable should return a dict or list or None as above.

If empty (default), the value from image is used and any attempt to specify the image via user\_options will result in an error.

Changed in version 13: Empty allowed\_images means no user-specified images are allowed. This is the default. Prior to 13, restricting to single image required a length-1 list, e.g. allowed\_images =  $[image]$ .

New in version 13: To allow any image, specify allowed\_images =  $"$ \*".

Changed in version 12.0: DockerSpawner.image\_whitelist renamed to allowed\_images

#### args c.SwarmSpawner.args = List()

Extra arguments to be passed to the single-user server.

Some spawners allow shell-style expansion here, allowing you to use environment variables here. Most, including the default, do not. Consult the documentation for your spawner to verify!

#### auth\_state\_hook c.SwarmSpawner.auth\_state\_hook = Any(None)

An optional hook function that you can implement to pass *auth\_state* to the spawner after it has been initialized but before it starts. The *auth\_state* dictionary may be set by the *.authenticate()* method of the authenticator. This hook enables you to pass some or all of that information to your spawner.

Example:

```
def userdata_hook(spawner, auth_state):
   spawner.userdata = auth_state["userdata"]
c.Spawner.auth_state_hook = userdata_hook
```
#### certs\_volume\_name c.SwarmSpawner.certs\_volume\_name = Unicode('{prefix}ssl-{username}')

Volume name

The same string-templating applies to this as other volume names.

#### <span id="page-25-0"></span>client\_kwargs c.SwarmSpawner.client\_kwargs = Dict()

Extra keyword arguments to pass to the docker.Client constructor.

#### cmd c.SwarmSpawner.cmd = Command()

The command used for starting the single-user server.

Provide either a string or a list containing the path to the startup script command. Extra arguments, other than this path, should be provided via *args*.

This is usually set if you want to start the single-user server in a different python environment (with virtualenv/conda) than JupyterHub itself.

Some spawners allow shell-style expansion here, allowing you to use environment variables. Most, including the default, do not. Consult the documentation for your spawner to verify!

#### consecutive\_failure\_limit c.SwarmSpawner.consecutive\_failure\_limit = Int(0)

Maximum number of consecutive failures to allow before shutting down JupyterHub.

This helps JupyterHub recover from a certain class of problem preventing launch in contexts where the Hub is automatically restarted (e.g. systemd, docker, kubernetes).

A limit of 0 means no limit and consecutive failures will not be tracked.

#### container\_image c.SwarmSpawner.container\_image =

Unicode('quay.io/jupyterhub/singleuser:4.0')

Deprecated, use DockerSpawner.image.

```
container_ip c.SwarmSpawner.container_ip = Unicode('127.0.0.1')
```
Deprecated, use DockerSpawner.host\_ip

```
container_name_template c.SwarmSpawner.container_name_template = Unicode('')
```
Deprecated, use DockerSpawner.name\_template.

```
container_port c.SwarmSpawner.container_port = Int(8888)
```
Deprecated, use DockerSpawner.port.

#### container\_prefix c.SwarmSpawner.container\_prefix = Unicode('')

Deprecated, use DockerSpawner.prefix.

#### cpu\_guarantee c.SwarmSpawner.cpu\_guarantee = Float(None)

Minimum number of cpu-cores a single-user notebook server is guaranteed to have available.

If this value is set to 0.5, allows use of 50% of one CPU. If this value is set to 2, allows use of up to 2 CPUs.

**This is a configuration setting. Your spawner must implement support for the limit to work.** The default spawner, *LocalProcessSpawner*, does **not** implement this support. A custom spawner **must** add support for this setting for it to be enforced.

#### cpu\_limit c.SwarmSpawner.cpu\_limit = Union()

CPU limit for containers

Will set cpu quota = cpu  $\lim_{x \to 0}$  in  $\lim_{x \to 0}$  period

The default cpu period of 100ms will be used, unless overridden in extra host config.

Alternatively to a single float, cpu\_limit can also be a callable that takes the spawner as the only argument and returns a float:

#### **def per\_user\_cpu\_limit(spawner):**

username = spawner.user.name cpu\_limits = {'alice': 2.5, 'bob': 2} return cpu\_limits.get(username, 1)

<span id="page-26-0"></span>c.DockerSpawner.cpu\_limit = per\_user\_cpu\_limit

#### async create\_object()

Start the single-user server in a docker service.

#### debug c.SwarmSpawner.debug = Bool(False)

Enable debug-logging of the single-user server

#### default\_url c.SwarmSpawner.default\_url = Unicode('')

The URL the single-user server should start in.

*{username}* will be expanded to the user's username

Example uses:

- You can set *notebook\_dir* to */* and *default\_url* to */tree/home/{username}* to allow people to navigate the whole filesystem from their notebook server, but still start in their home directory.
- Start with */notebooks* instead of */tree* if *default\_url* points to a notebook instead of a directory.
- You can set this to */lab* to have JupyterLab start by default, rather than Jupyter Notebook.

#### disable\_user\_config c.SwarmSpawner.disable\_user\_config = Bool(False)

Disable per-user configuration of single-user servers.

When starting the user's single-user server, any config file found in the user's \$HOME directory will be ignored.

Note: a user could circumvent this if the user modifies their Python environment, such as when they have their own conda environments / virtualenvs / containers.

#### env\_keep c.SwarmSpawner.env\_keep = List()

List of environment variables for the single-user server to inherit from the JupyterHub process.

This list is used to ensure that sensitive information in the JupyterHub process's environment (such as *CONFIGPROXY\_AUTH\_TOKEN*) is not passed to the single-user server's process.

#### environment c.SwarmSpawner.environment = Dict()

Extra environment variables to set for the single-user server's process.

#### **Environment variables that end up in the single-user server's process come from 3 sources:**

- This *environment* configurable
- The JupyterHub process' environment variables that are listed in *env\_keep*
- Variables to establish contact between the single-user notebook and the hub (such as JUPYTER-HUB\_API\_TOKEN)

The *environment* configurable should be set by JupyterHub administrators to add installation specific environment variables. It is a dict where the key is the name of the environment variable, and the value can be a string or a callable. If it is a callable, it will be called with one parameter (the spawner instance), and should return a string fairly quickly (no blocking operations please!).

Note that the spawner class' interface is not guaranteed to be exactly same across upgrades, so if you are using the callable take care to verify it continues to work after upgrades!

Changed in version 1.2: environment from this configuration has highest priority, allowing override of 'default' env variables, such as JUPYTERHUB\_API\_URL.

#### <span id="page-27-0"></span>escape c.SwarmSpawner.escape = Any(None)

Override escaping with any callable of the form escape(str)->str

This is used to ensure docker-safe container names, etc.

The default escaping should ensure safety and validity, but can produce cumbersome strings in cases.

Set c.DockerSpawner.escape = 'legacy' to preserve the earlier, unsafe behavior if it worked for you.

New in version 12.0.

Changed in version 12.0: Escaping has changed in 12.0 to ensure safety, but existing deployments will get different container and volume names.

#### extra\_container\_spec c.SwarmSpawner.extra\_container\_spec = Dict()

Keyword arguments to pass to the ContainerSpec constructor

#### extra\_create\_kwargs c.SwarmSpawner.extra\_create\_kwargs = Union()

Additional args to pass for container create

For example, to change the user the container is started as:

```
c.DockerSpawner.extra_create_kwargs = {
    "user": "root" # Can also be an integer UID
}
```
The above is equivalent to docker run --user root.

If a callable, will be called with the Spawner as the only argument, must return the same dictionary structure, and may be async.

Changed in version 13: Added callable support.

#### extra\_endpoint\_spec c.SwarmSpawner.extra\_endpoint\_spec = Dict()

Keyword arguments to pass to the Endpoint constructor

#### extra\_host\_config c.SwarmSpawner.extra\_host\_config = Union()

Additional args to create\_host\_config for container create.

If a callable, will be called with the Spawner as the only argument, must return the same dictionary structure, and may be async.

Changed in version 13: Added callable support.

```
extra_placement_spec c.SwarmSpawner.extra_placement_spec = Dict()
```
Keyword arguments to pass to the Placement constructor

```
extra_resources_spec c.SwarmSpawner.extra_resources_spec = Dict()
```
Keyword arguments to pass to the Resources spec

#### extra\_task\_spec c.SwarmSpawner.extra\_task\_spec = Dict()

Keyword arguments to pass to the TaskTemplate constructor

#### format\_volume\_name c.SwarmSpawner.format\_volume\_name = Any(None)

Any callable that accepts a string template and a DockerSpawner instance as parameters in that order and returns a string.

Reusable implementations should go in dockerspawner. VolumeNamingStrategy, tests should go in ...

#### <span id="page-28-0"></span>async get\_ip\_and\_port()

Queries Docker daemon for service's IP and port.

If you are using network\_mode=host, you will need to override this method as follows:

```
async def get_ip_and_port(self):
   return self.host_ip, self.port
```
You will need to make sure host ip and port are correct, which depends on the route to the service and the port it opens.

#### host\_ip c.SwarmSpawner.host\_ip = Unicode('127.0.0.1')

The ip address on the host on which to expose the container's port

Typically 127.0.0.1, but can be public interfaces as well in cases where the Hub and/or proxy are on different machines from the user containers.

Only used when  $use_interestnal_ip = False$ .

#### http\_timeout c.SwarmSpawner.http\_timeout = Int(30)

Timeout (in seconds) before giving up on a spawned HTTP server

Once a server has successfully been spawned, this is the amount of time we wait before assuming that the server is unable to accept connections.

#### hub\_connect\_url c.SwarmSpawner.hub\_connect\_url = Unicode(None)

The URL the single-user server should connect to the Hub.

If the Hub URL set in your JupyterHub config is not reachable from spawned notebooks, you can set differnt URL by this config.

Is None if you don't need to change the URL.

#### hub\_ip\_connect c.SwarmSpawner.hub\_ip\_connect = Unicode('')

DEPRECATED since JupyterHub 0.8. Use c.JupyterHub.hub\_connect\_ip.

#### image c.SwarmSpawner.image = Unicode('quay.io/jupyterhub/singleuser:4.0')

The image to use for single-user servers.

This image should have the same version of jupyterhub as the Hub itself installed.

If the default command of the image does not launch jupyterhub-singleuser, set c. Spawner. cmd to launch jupyterhub-singleuser, e.g.

Any of the jupyter docker-stacks should work without additional config, as long as the version of jupyterhub in the image is compatible.

#### image\_whitelist c.SwarmSpawner.image\_whitelist = Union()

Deprecated, use DockerSpawner.allowed\_images.

#### property internal\_hostname

Return our hostname

used with internal SSL

#### ip  $c.SwarmSpawner.jp = Unicode('127.0.0.1')$

The IP address (or hostname) the single-user server should listen on.

Usually either '127.0.0.1' (default) or '0.0.0.0'.

The JupyterHub proxy implementation should be able to send packets to this interface.

Subclasses which launch remotely or in containers should override the default to '0.0.0.0'.

<span id="page-29-0"></span>Changed in version 2.0: Default changed to '127.0.0.1', from ". In most cases, this does not result in a change in behavior, as '' was interpreted as 'unspecified', which used the subprocesses' own default, itself usually '127.0.0.1'.

#### links c.SwarmSpawner.links = Dict()

Specify docker link mapping to add to the container, e.g.

links = {'jupyterhub': 'jupyterhub'}

If the Hub is running in a Docker container, this can simplify routing because all traffic will be using docker hostnames.

#### mem\_guarantee c.SwarmSpawner.mem\_guarantee = ByteSpecification(None)

Minimum number of bytes a single-user notebook server is guaranteed to have available.

#### **Allows the following suffixes:**

- K -> Kilobytes
- M -> Megabytes
- G -> Gigabytes
- T -> Terabytes

**This is a configuration setting. Your spawner must implement support for the limit to work.** The default spawner, *LocalProcessSpawner*, does **not** implement this support. A custom spawner **must** add support for this setting for it to be enforced.

#### mem\_limit c.SwarmSpawner.mem\_limit = Union()

Maximum number of bytes a single-user notebook server is allowed to use. Allows the following suffixes:

- K -> Kilobytes
- M -> Megabytes
- G -> Gigabytes
- T -> Terabytes

If the single user server tries to allocate more memory than this, it will fail. There is no guarantee that the single-user notebook server will be able to allocate this much memory - only that it can not allocate more than this.

Alternatively to a string it can also be a callable that takes the spawner as the only argument and returns a string:

#### **def per\_user\_mem\_limit(spawner):**

username = spawner.user.name ram\_limits =  $\{$ 'alice': '4G', 'bob': '2G'} return ram\_limits.get(username, '1G')

c.DockerSpawner.mem\_limit = per\_user\_mem\_limit

#### property mounts

List of dict with keys to match docker.types.Mount for more advanced configuration of mouted volumes. As with volumes, if the default format\_volume\_name is in use, you can use {username} in the source or target paths, and it will be replaced with the current user's name.

#### move\_certs\_image c.SwarmSpawner.move\_certs\_image = Unicode('busybox:1.30.1')

The image used to stage internal SSL certificates.

Busybox is used because we just need an empty container that waits while we stage files into the volume via .put\_archive.

#### <span id="page-30-0"></span>name\_template c.SwarmSpawner.name\_template = Unicode('')

Name of the container or service: with {username}, {imagename}, {prefix}, {servername} replacements. {raw\_username} can be used for the original, not escaped username (may contain uppercase, special characters). It is important to include {servername} if JupyterHub's "named servers" are enabled (JupyterHub. allow\_named\_servers = True). If the server is named, the default name template is "{prefix}-{username}–{servername}". If it is unnamed, the default name\_template is "{prefix}-{username}".

Note: when using named servers, it is important that the separator between {username} and {servername} is not a character that can occur in an escaped {username}, and also not the single escape character '-'.

#### network\_name c.SwarmSpawner.network\_name = Unicode('bridge')

Run the containers on this docker network. If it is an internal docker network, the Hub should be on the same network, as internal docker IP addresses will be used. For bridge networking, external ports will be bound.

#### notebook\_dir c.SwarmSpawner.notebook\_dir = Unicode('')

Path to the notebook directory for the single-user server.

The user sees a file listing of this directory when the notebook interface is started. The current interface does not easily allow browsing beyond the subdirectories in this directory's tree.

*~* will be expanded to the home directory of the user, and {username} will be replaced with the name of the user.

Note that this does *not* prevent users from accessing files outside of this path! They can do so with many other means.

#### oauth\_client\_allowed\_scopes c.SwarmSpawner.oauth\_client\_allowed\_scopes = Union()

Allowed scopes for oauth tokens issued by this server's oauth client.

This sets the maximum and default scopes assigned to oauth tokens issued by a single-user server's oauth client (i.e. tokens stored in browsers after authenticating with the server), defining what actions the server can take on behalf of logged-in users.

Default is an empty list, meaning minimal permissions to identify users, no actions can be taken on their behalf.

If callable, will be called with the Spawner as a single argument. Callables may be async.

#### oauth\_roles c.SwarmSpawner.oauth\_roles = Union()

Allowed roles for oauth tokens.

Deprecated in 3.0: use oauth client allowed scopes

This sets the maximum and default roles assigned to oauth tokens issued by a single-user server's oauth client (i.e. tokens stored in browsers after authenticating with the server), defining what actions the server can take on behalf of logged-in users.

Default is an empty list, meaning minimal permissions to identify users, no actions can be taken on their behalf.

#### options\_form c.SwarmSpawner.options\_form = Union()

An HTML form for options a user can specify on launching their server.

The surrounding *<form>* element and the submit button are already provided.

For example:

```
Set your key:
<input name="key" val="default_key"></input>
```
(continues on next page)

(continued from previous page)

```
\langlehr>
Choose a letter:
<select name="letter" multiple="true">
  <option value="A">The letter A</option>
  <option value="B">The letter B</option>
</select>
```
The data from this form submission will be passed on to your spawner in *self.user\_options*

Instead of a form snippet string, this could also be a callable that takes as one parameter the current spawner instance and returns a string. The callable will be called asynchronously if it returns a future, rather than a str. Note that the interface of the spawner class is not deemed stable across versions, so using this functionality might cause your JupyterHub upgrades to break.

#### async poll()

Check for my id in *docker ps*

#### poll\_interval c.SwarmSpawner.poll\_interval = Int(30)

Interval (in seconds) on which to poll the spawner for single-user server's status.

At every poll interval, each spawner's *.poll* method is called, which checks if the single-user server is still running. If it isn't running, then JupyterHub modifies its own state accordingly and removes appropriate routes from the configurable proxy.

#### port c.SwarmSpawner.port = Int(0)

The port for single-user servers to listen on.

Defaults to *0*, which uses a randomly allocated port number each time.

If set to a non-zero value, all Spawners will use the same port, which only makes sense if each server is on a different address, e.g. in containers.

New in version 0.7.

#### post\_start\_cmd c.SwarmSpawner.post\_start\_cmd = UnicodeOrFalse(False)

If specified, the command will be executed inside the container after starting. Similar to using 'docker exec'

#### post\_stop\_hook c.SwarmSpawner.post\_stop\_hook = Any(None)

An optional hook function that you can implement to do work after the spawner stops.

This can be set independent of any concrete spawner implementation.

#### pre\_spawn\_hook c.SwarmSpawner.pre\_spawn\_hook = Any(None)

An optional hook function that you can implement to do some bootstrapping work before the spawner starts. For example, create a directory for your user or load initial content.

This can be set independent of any concrete spawner implementation.

This maybe a coroutine.

Example:

```
from subprocess import check_call
def my_hook(spawner):
   username = spawner.user.name
   check_call(['./examples/bootstrap-script/bootstrap.sh', username])
c.Spawner.pre_spawn_hook = my_hook
```
#### <span id="page-32-0"></span>prefix c.SwarmSpawner.prefix = Unicode('jupyter')

Prefix for container names. See name\_template for full container name for a particular user's server.

#### pull\_policy c.SwarmSpawner.pull\_policy = CaselessStrEnum('ifnotpresent')

The policy for pulling the user docker image.

Choices:

- ifnotpresent: pull if the image is not already present (default)
- always: always pull the image to check for updates, even if it is present
- never: never perform a pull, raise if image is not present
- skip: never perform a pull, skip the step entirely (like never, but without raising when images are not present; default for swarm)

#### read\_only\_volumes c.SwarmSpawner.read\_only\_volumes = Dict()

Map from host file/directory to container file/directory. Volumes specified here will be read-only in the container.

If format\_volume\_name is not set, default\_format\_volume\_name is used for naming volumes. In this case, if you use {username} in either the host or guest file/directory path, it will be replaced with the current user's name.

#### remove\_containers c.SwarmSpawner.remove\_containers = Bool(False)

Deprecated, use DockerSpawner.remove.

```
server_token_scopes c.SwarmSpawner.server_token_scopes = Union()
```
The list of scopes to request for \$JUPYTERHUB\_API\_TOKEN

If not specified, the scopes in the *server* role will be used (unchanged from pre-4.0).

If callable, will be called with the Spawner instance as its sole argument (JupyterHub user available as spawner.user).

JUPYTERHUB\_API\_TOKEN will be assigned the \_subset\_ of these scopes that are held by the user (as in oauth client allowed scopes).

New in version 4.0.

#### property service\_id

alias for object\_id

#### property service\_name

alias for object\_name

#### ssl\_alt\_names c.SwarmSpawner.ssl\_alt\_names = List()

List of SSL alt names

May be set in config if all spawners should have the same value $(s)$ , or set at runtime by Spawner that know their names.

# ssl\_alt\_names\_include\_local c.SwarmSpawner.ssl\_alt\_names\_include\_local = Bool(True)

Whether to include *DNS:localhost*, *IP:127.0.0.1* in alt names

#### async start\_object()

Not actually starting anything

but use this to wait for the container to be running.

Spawner.start shouldn't return until the Spawner believes a server is *running* somewhere, not just requested.

#### <span id="page-33-0"></span>start\_timeout c.SwarmSpawner.start\_timeout = Int(60)

Timeout (in seconds) before giving up on starting of single-user server.

This is the timeout for start to return, not the timeout for the server to respond. Callers of spawner.start will assume that startup has failed if it takes longer than this. start should return when the server process is started and its location is known.

#### async stop\_object()

Nothing to do here

There is no separate stop action for services

#### tls c.SwarmSpawner.tls = Any(None)

Deprecated, use DockerSpawner.tls\_config dict to set any TLS options.

- tls\_assert\_hostname c.SwarmSpawner.tls\_assert\_hostname = Any(None) Deprecated, use DockerSpawner.tls\_config dict to set any TLS options.
- tls\_ca c.SwarmSpawner.tls\_ca = Any(None)

Deprecated, use DockerSpawner.tls\_config dict to set any TLS options.

tls\_cert c.SwarmSpawner.tls\_cert = Any(None)

Deprecated, use DockerSpawner.tls\_config dict to set any TLS options.

#### tls\_config c.SwarmSpawner.tls\_config = Dict()

Arguments to pass to docker TLS configuration.

See docker.client.TLSConfig constructor for options.

tls\_key c.SwarmSpawner.tls\_key = Any(None)

Deprecated, use DockerSpawner.tls\_config dict to set any TLS options.

tls\_verify c.SwarmSpawner.tls\_verify = Any(None)

Deprecated, use DockerSpawner.tls\_config dict to set any TLS options.

#### use\_docker\_client\_env c.SwarmSpawner.use\_docker\_client\_env = Bool(True)

Deprecated. Docker env variables are always used if present.

#### use\_internal\_hostname c.SwarmSpawner.use\_internal\_hostname = Bool(False)

Use the docker hostname for connecting.

instead of an IP address. This should work in general when using docker networks, and must be used when internal ssl is enabled. It is enabled by default if internal ssl is enabled.

#### use\_internal\_ip c.SwarmSpawner.use\_internal\_ip = Bool(False)

Enable the usage of the internal docker ip. This is useful if you are running jupyterhub (as a container) and the user containers within the same docker network. E.g. by mounting the docker socket of the host into the jupyterhub container. Default is True if using a docker network, False if bridge or host networking is used.

volume\_driver c.SwarmSpawner.volume\_driver = Unicode('')

Use this driver for mounting the notebook volumes. Note that this driver must support multiple hosts in order for it to work across the swarm. For a list of possible drivers, see [https://docs.docker.com/engine/](https://docs.docker.com/engine/extend/legacy_plugins/#volume-plugins) [extend/legacy\\_plugins/#volume-plugins](https://docs.docker.com/engine/extend/legacy_plugins/#volume-plugins)

#### volume\_driver\_options c.SwarmSpawner.volume\_driver\_options = Dict()

Configuration options for the multi-host volume driver.

#### <span id="page-34-0"></span>volumes c.SwarmSpawner.volumes = Dict()

Map from host file/directory to container (guest) file/directory mount point and (optionally) a mode. When specifying the guest mount point (bind) for the volume, you may use a dict or str. If a str, then the volume will default to a read-write (mode="rw"). With a dict, the bind is identified by "bind" and the "mode" may be one of "rw" (default), "ro" (read-only), "z" (public/shared SELinux volume label), and "Z" (private/unshared SELinux volume label).

If format\_volume\_name is not set, default\_format\_volume\_name is used for naming volumes. In this case, if you use {username} in either the host or guest file/directory path, it will be replaced with the current user's name.

#### SystemUserSpawner

#### class dockerspawner.SystemUserSpawner(*\*\*kwargs: Any*)

#### allowed\_images c.SystemUserSpawner.allowed\_images = Union({})

List or dict of images that users can run.

If specified, users will be presented with a form from which they can select an image to run.

If a dictionary, the keys will be the options presented to users and the values the actual images that will be launched.

If a list, will be cast to a dictionary where keys and values are the same (i.e. a shortcut for presenting the actual images directly to users).

If a callable, will be called with the Spawner instance as its only argument. The user is accessible as spawner.user. The callable should return a dict or list or None as above.

If empty (default), the value from image is used and any attempt to specify the image via user\_options will result in an error.

Changed in version 13: Empty allowed\_images means no user-specified images are allowed. This is the default. Prior to 13, restricting to single image required a length-1 list, e.g. allowed\_images =  $[image]$ .

New in version 13: To allow any image, specify allowed\_images =  $"$ \*".

Changed in version 12.0: DockerSpawner.image\_whitelist renamed to allowed\_images

#### args c.SystemUserSpawner.args = List()

Extra arguments to be passed to the single-user server.

Some spawners allow shell-style expansion here, allowing you to use environment variables here. Most, including the default, do not. Consult the documentation for your spawner to verify!

#### auth\_state\_hook c.SystemUserSpawner.auth\_state\_hook = Any(None)

An optional hook function that you can implement to pass *auth\_state* to the spawner after it has been initialized but before it starts. The *auth\_state* dictionary may be set by the *.authenticate()* method of the authenticator. This hook enables you to pass some or all of that information to your spawner.

Example:

```
def userdata_hook(spawner, auth_state):
   spanner.userdata = auth\_state['userdata']
```
c.Spawner.auth\_state\_hook = userdata\_hook

#### <span id="page-35-0"></span>certs\_volume\_name c.SystemUserSpawner.certs\_volume\_name = Unicode('{prefix}ssl-{username}')

#### Volume name

The same string-templating applies to this as other volume names.

#### client\_kwargs c.SystemUserSpawner.client\_kwargs = Dict()

Extra keyword arguments to pass to the docker.Client constructor.

#### cmd c.SystemUserSpawner.cmd = Command()

The command used for starting the single-user server.

Provide either a string or a list containing the path to the startup script command. Extra arguments, other than this path, should be provided via *args*.

This is usually set if you want to start the single-user server in a different python environment (with virtualenv/conda) than JupyterHub itself.

Some spawners allow shell-style expansion here, allowing you to use environment variables. Most, including the default, do not. Consult the documentation for your spawner to verify!

```
consecutive_failure_limit c.SystemUserSpawner.consecutive_failure_limit = Int(0)
```
Maximum number of consecutive failures to allow before shutting down JupyterHub.

This helps JupyterHub recover from a certain class of problem preventing launch in contexts where the Hub is automatically restarted (e.g. systemd, docker, kubernetes).

A limit of 0 means no limit and consecutive failures will not be tracked.

#### container\_image c.SystemUserSpawner.container\_image = Unicode('quay.io/jupyterhub/singleuser:4.0')

Deprecated, use DockerSpawner.image.

container\_ip c.SystemUserSpawner.container\_ip = Unicode('127.0.0.1')

Deprecated, use DockerSpawner.host\_ip

- container\_name\_template c.SystemUserSpawner.container\_name\_template = Unicode('') Deprecated, use DockerSpawner.name\_template.
- container\_port c.SystemUserSpawner.container\_port = Int(8888)

Deprecated, use DockerSpawner.port.

container\_prefix c.SystemUserSpawner.container\_prefix = Unicode('')

Deprecated, use DockerSpawner.prefix.

#### cpu\_guarantee c.SystemUserSpawner.cpu\_guarantee = Float(None)

Minimum number of cpu-cores a single-user notebook server is guaranteed to have available.

If this value is set to 0.5, allows use of 50% of one CPU. If this value is set to 2, allows use of up to 2 CPUs.

**This is a configuration setting. Your spawner must implement support for the limit to work.** The default spawner, *LocalProcessSpawner*, does **not** implement this support. A custom spawner **must** add support for this setting for it to be enforced.

#### cpu\_limit c.SystemUserSpawner.cpu\_limit = Union()

CPU limit for containers

Will set cpu\_quota = cpu\_limit \* cpu\_period

The default cpu period of 100ms will be used, unless overridden in extra host config.

<span id="page-36-0"></span>Alternatively to a single float, cpu\_limit can also be a callable that takes the spawner as the only argument and returns a float:

#### **def per\_user\_cpu\_limit(spawner):**

username = spawner.user.name cpu\_limits = {'alice': 2.5, 'bob': 2} return cpu\_limits.get(username, 1)

c.DockerSpawner.cpu\_limit = per\_user\_cpu\_limit

#### debug c.SystemUserSpawner.debug = Bool(False)

Enable debug-logging of the single-user server

#### default\_url c.SystemUserSpawner.default\_url = Unicode('')

The URL the single-user server should start in.

*{username}* will be expanded to the user's username

Example uses:

- You can set *notebook\_dir* to */* and *default\_url* to */tree/home/{username}* to allow people to navigate the whole filesystem from their notebook server, but still start in their home directory.
- Start with */notebooks* instead of */tree* if *default\_url* points to a notebook instead of a directory.
- You can set this to */lab* to have JupyterLab start by default, rather than Jupyter Notebook.

#### disable\_user\_config c.SystemUserSpawner.disable\_user\_config = Bool(False)

Disable per-user configuration of single-user servers.

When starting the user's single-user server, any config file found in the user's \$HOME directory will be ignored.

Note: a user could circumvent this if the user modifies their Python environment, such as when they have their own conda environments / virtualenvs / containers.

#### env\_keep c.SystemUserSpawner.env\_keep = List()

List of environment variables for the single-user server to inherit from the JupyterHub process.

This list is used to ensure that sensitive information in the JupyterHub process's environment (such as *CONFIGPROXY\_AUTH\_TOKEN*) is not passed to the single-user server's process.

#### environment c.SystemUserSpawner.environment = Dict()

Extra environment variables to set for the single-user server's process.

#### **Environment variables that end up in the single-user server's process come from 3 sources:**

- This *environment* configurable
- The JupyterHub process' environment variables that are listed in *env\_keep*
- Variables to establish contact between the single-user notebook and the hub (such as JUPYTER-HUB\_API\_TOKEN)

The *environment* configurable should be set by JupyterHub administrators to add installation specific environment variables. It is a dict where the key is the name of the environment variable, and the value can be a string or a callable. If it is a callable, it will be called with one parameter (the spawner instance), and should return a string fairly quickly (no blocking operations please!).

Note that the spawner class' interface is not guaranteed to be exactly same across upgrades, so if you are using the callable take care to verify it continues to work after upgrades!

Changed in version 1.2: environment from this configuration has highest priority, allowing override of 'default' env variables, such as JUPYTERHUB\_API\_URL.

#### <span id="page-37-0"></span>escape c.SystemUserSpawner.escape = Any(None)

Override escaping with any callable of the form escape(str)->str

This is used to ensure docker-safe container names, etc.

The default escaping should ensure safety and validity, but can produce cumbersome strings in cases.

Set c.DockerSpawner.escape = 'legacy' to preserve the earlier, unsafe behavior if it worked for you.

New in version 12.0.

Changed in version 12.0: Escaping has changed in 12.0 to ensure safety, but existing deployments will get different container and volume names.

#### extra\_create\_kwargs c.SystemUserSpawner.extra\_create\_kwargs = Union()

Additional args to pass for container create

For example, to change the user the container is started as:

```
c.DockerSpawner.extra_create_kwargs = {
    "user": "root" # Can also be an integer UID
}
```
The above is equivalent to docker run --user root.

If a callable, will be called with the Spawner as the only argument, must return the same dictionary structure, and may be async.

Changed in version 13: Added callable support.

#### extra\_host\_config c.SystemUserSpawner.extra\_host\_config = Union()

Additional args to create\_host\_config for container create.

If a callable, will be called with the Spawner as the only argument, must return the same dictionary structure, and may be async.

Changed in version 13: Added callable support.

#### format\_volume\_name c.SystemUserSpawner.format\_volume\_name = Any(None)

Any callable that accepts a string template and a DockerSpawner instance as parameters in that order and returns a string.

Reusable implementations should go in dockerspawner.VolumeNamingStrategy, tests should go in . . .

#### get\_env()

Return the environment dict to use for the Spawner.

This applies things like *env\_keep*, anything defined in *Spawner.environment*, and adds the API token to the env.

When overriding in subclasses, subclasses must call *super().get\_env()*, extend the returned dict and return it.

Use this to access the env in Spawner.start to allow extension in subclasses.

#### get\_state()

Save state of spawner into database.

A black box of extra state for custom spawners. The returned value of this is passed to *load\_state*.

Subclasses should call *super().get\_state()*, augment the state returned from there, and return that state.

#### **Returns**

**state** – a JSONable dict of state

#### **Return type**

dict

#### <span id="page-38-0"></span>group\_id Int(-1)

If system users are being used, then we need to know their group id in order to mount the home directory with correct group permissions.

Group IDs are looked up in two ways:

- 1. stored in the state dict (authenticator can write here)
- 2. lookup via pwd

#### property homedir

Path to the user's home directory in the docker image.

#### property host\_homedir

Path to the volume containing the user's home directory on the host. Looked up from *pwd* if an empty format string or *None* has been specified.

#### host\_homedir\_format\_string c.SystemUserSpawner.host\_homedir\_format\_string = Unicode('/home/{username}')

Format string for the path to the user's home directory on the host. The format string should include a *username* variable, which will be formatted with the user's username.

If the string is empty or *None*, the user's home directory will be looked up via the *pwd* database.

#### host\_ip c.SystemUserSpawner.host\_ip = Unicode('127.0.0.1')

The ip address on the host on which to expose the container's port

Typically 127.0.0.1, but can be public interfaces as well in cases where the Hub and/or proxy are on different machines from the user containers.

Only used when  $use_interestnal_ip = False$ .

#### http\_timeout c.SystemUserSpawner.http\_timeout = Int(30)

Timeout (in seconds) before giving up on a spawned HTTP server

Once a server has successfully been spawned, this is the amount of time we wait before assuming that the server is unable to accept connections.

#### hub\_connect\_url c.SystemUserSpawner.hub\_connect\_url = Unicode(None)

The URL the single-user server should connect to the Hub.

If the Hub URL set in your JupyterHub config is not reachable from spawned notebooks, you can set differnt URL by this config.

Is None if you don't need to change the URL.

#### hub\_ip\_connect c.SystemUserSpawner.hub\_ip\_connect = Unicode('')

DEPRECATED since JupyterHub 0.8. Use c.JupyterHub.hub\_connect\_ip.

#### image c.SystemUserSpawner.image = Unicode('quay.io/jupyterhub/singleuser:4.0')

The image to use for single-user servers.

This image should have the same version of jupyterhub as the Hub itself installed.

If the default command of the image does not launch jupyterhub-singleuser, set c. Spawner. cmd to launch jupyterhub-singleuser, e.g.

Any of the jupyter docker-stacks should work without additional config, as long as the version of jupyterhub in the image is compatible.

#### <span id="page-39-0"></span>image\_homedir\_format\_string c.SystemUserSpawner.image\_homedir\_format\_string = Unicode('/home/{username}')

Format string for the path to the user's home directory inside the image. The format string should include a *username* variable, which will be formatted with the user's username.

#### image\_whitelist c.SystemUserSpawner.image\_whitelist = Union()

Deprecated, use DockerSpawner.allowed\_images.

#### ip c.SystemUserSpawner.ip = Unicode('127.0.0.1')

The IP address (or hostname) the single-user server should listen on.

Usually either '127.0.0.1' (default) or '0.0.0.0'.

The JupyterHub proxy implementation should be able to send packets to this interface.

Subclasses which launch remotely or in containers should override the default to '0.0.0.0'.

Changed in version 2.0: Default changed to '127.0.0.1', from ". In most cases, this does not result in a change in behavior, as '' was interpreted as 'unspecified', which used the subprocesses' own default, itself usually '127.0.0.1'.

#### links c.SystemUserSpawner.links = Dict()

Specify docker link mapping to add to the container, e.g.

links = {'jupyterhub': 'jupyterhub'}

If the Hub is running in a Docker container, this can simplify routing because all traffic will be using docker hostnames.

#### load\_state(*state*)

Restore state of spawner from database.

Called for each user's spawner after the hub process restarts.

*state* is a dict that'll contain the value returned by *get\_state* of the spawner, or {} if the spawner hasn't persisted any state yet.

Override in subclasses to restore any extra state that is needed to track the single-user server for that user. Subclasses should call super().

#### mem\_guarantee c.SystemUserSpawner.mem\_guarantee = ByteSpecification(None)

Minimum number of bytes a single-user notebook server is guaranteed to have available.

#### **Allows the following suffixes:**

- K -> Kilobytes
- M -> Megabytes
- G -> Gigabytes
- T -> Terabytes

**This is a configuration setting. Your spawner must implement support for the limit to work.** The default spawner, *LocalProcessSpawner*, does **not** implement this support. A custom spawner **must** add support for this setting for it to be enforced.

#### mem\_limit c.SystemUserSpawner.mem\_limit = Union()

Maximum number of bytes a single-user notebook server is allowed to use. Allows the following suffixes:

- K -> Kilobytes
- M -> Megabytes
- <span id="page-40-0"></span>• G -> Gigabytes
- T -> Terabytes

If the single user server tries to allocate more memory than this, it will fail. There is no guarantee that the single-user notebook server will be able to allocate this much memory - only that it can not allocate more than this.

Alternatively to a string it can also be a callable that takes the spawner as the only argument and returns a string:

#### **def per\_user\_mem\_limit(spawner):**

username = spawner.user.name ram\_limits = {'alice': '4G', 'bob': '2G'} return ram\_limits.get(username, '1G')

c.DockerSpawner.mem\_limit = per\_user\_mem\_limit

#### mounts c.SystemUserSpawner.mounts = List()

List of dict with keys to match docker.types.Mount for more advanced configuration of mouted volumes. As with volumes, if the default format\_volume\_name is in use, you can use {username} in the source or target paths, and it will be replaced with the current user's name.

#### move\_certs\_image c.SystemUserSpawner.move\_certs\_image = Unicode('busybox:1.30.1')

The image used to stage internal SSL certificates.

Busybox is used because we just need an empty container that waits while we stage files into the volume via .put\_archive.

#### name\_template c.SystemUserSpawner.name\_template = Unicode('')

Name of the container or service: with {username}, {imagename}, {prefix}, {servername} replacements. {raw\_username} can be used for the original, not escaped username (may contain uppercase, special characters). It is important to include {servername} if JupyterHub's "named servers" are enabled (JupyterHub. allow\_named\_servers = True). If the server is named, the default name\_template is "{prefix}- {username}–{servername}". If it is unnamed, the default name\_template is "{prefix}-{username}".

Note: when using named servers, it is important that the separator between {username} and {servername} is not a character that can occur in an escaped {username}, and also not the single escape character '-'.

#### network\_name c.SystemUserSpawner.network\_name = Unicode('bridge')

Run the containers on this docker network. If it is an internal docker network, the Hub should be on the same network, as internal docker IP addresses will be used. For bridge networking, external ports will be bound.

#### notebook\_dir c.SystemUserSpawner.notebook\_dir = Unicode('')

Path to the notebook directory for the single-user server.

The user sees a file listing of this directory when the notebook interface is started. The current interface does not easily allow browsing beyond the subdirectories in this directory's tree.

*~* will be expanded to the home directory of the user, and {username} will be replaced with the name of the user.

Note that this does *not* prevent users from accessing files outside of this path! They can do so with many other means.

#### oauth\_client\_allowed\_scopes c.SystemUserSpawner.oauth\_client\_allowed\_scopes = Union()

Allowed scopes for oauth tokens issued by this server's oauth client.

<span id="page-41-0"></span>This sets the maximum and default scopes assigned to oauth tokens issued by a single-user server's oauth client (i.e. tokens stored in browsers after authenticating with the server), defining what actions the server can take on behalf of logged-in users.

Default is an empty list, meaning minimal permissions to identify users, no actions can be taken on their behalf.

If callable, will be called with the Spawner as a single argument. Callables may be async.

#### oauth\_roles c.SystemUserSpawner.oauth\_roles = Union()

Allowed roles for oauth tokens.

Deprecated in 3.0: use oauth\_client\_allowed\_scopes

This sets the maximum and default roles assigned to oauth tokens issued by a single-user server's oauth client (i.e. tokens stored in browsers after authenticating with the server), defining what actions the server can take on behalf of logged-in users.

Default is an empty list, meaning minimal permissions to identify users, no actions can be taken on their behalf.

#### options\_form c.SystemUserSpawner.options\_form = Union()

An HTML form for options a user can specify on launching their server.

The surrounding *<form>* element and the submit button are already provided.

For example:

```
Set your key:
<input name="key" val="default_key"></input>
\langle br \rangleChoose a letter:
<select name="letter" multiple="true">
  <option value="A">The letter A</option>
  <option value="B">The letter B</option>
</select>
```
The data from this form submission will be passed on to your spawner in *self.user\_options*

Instead of a form snippet string, this could also be a callable that takes as one parameter the current spawner instance and returns a string. The callable will be called asynchronously if it returns a future, rather than a str. Note that the interface of the spawner class is not deemed stable across versions, so using this functionality might cause your JupyterHub upgrades to break.

#### poll\_interval c.SystemUserSpawner.poll\_interval = Int(30)

Interval (in seconds) on which to poll the spawner for single-user server's status.

At every poll interval, each spawner's *.poll* method is called, which checks if the single-user server is still running. If it isn't running, then JupyterHub modifies its own state accordingly and removes appropriate routes from the configurable proxy.

#### port c.SystemUserSpawner.port = Int(0)

The port for single-user servers to listen on.

Defaults to *0*, which uses a randomly allocated port number each time.

If set to a non-zero value, all Spawners will use the same port, which only makes sense if each server is on a different address, e.g. in containers.

New in version 0.7.

#### <span id="page-42-0"></span>post\_start\_cmd c.SystemUserSpawner.post\_start\_cmd = UnicodeOrFalse(False)

If specified, the command will be executed inside the container after starting. Similar to using 'docker exec'

#### post\_stop\_hook c.SystemUserSpawner.post\_stop\_hook = Any(None)

An optional hook function that you can implement to do work after the spawner stops.

This can be set independent of any concrete spawner implementation.

#### pre\_spawn\_hook c.SystemUserSpawner.pre\_spawn\_hook = Any(None)

An optional hook function that you can implement to do some bootstrapping work before the spawner starts. For example, create a directory for your user or load initial content.

This can be set independent of any concrete spawner implementation.

This maybe a coroutine.

Example:

```
from subprocess import check_call
def my_hook(spawner):
   username = spawner.user.name
   check_call(['./examples/bootstrap-script/bootstrap.sh', username])
c.Spawner.pre_spawn_hook = my_hook
```
prefix c.SystemUserSpawner.prefix = Unicode('jupyter')

Prefix for container names. See name\_template for full container name for a particular user's server.

#### pull\_policy c.SystemUserSpawner.pull\_policy = CaselessStrEnum('ifnotpresent')

The policy for pulling the user docker image.

Choices:

- if not present: pull if the image is not already present (default)
- always: always pull the image to check for updates, even if it is present
- never: never perform a pull, raise if image is not present
- skip: never perform a pull, skip the step entirely (like never, but without raising when images are not present; default for swarm)

#### read\_only\_volumes c.SystemUserSpawner.read\_only\_volumes = Dict()

Map from host file/directory to container file/directory. Volumes specified here will be read-only in the container.

If format\_volume\_name is not set, default\_format\_volume\_name is used for naming volumes. In this case, if you use {username} in either the host or guest file/directory path, it will be replaced with the current user's name.

#### remove c.SystemUserSpawner.remove = Bool(False)

If True, delete containers when servers are stopped.

This will destroy any data in the container not stored in mounted volumes.

#### remove\_containers c.SystemUserSpawner.remove\_containers = Bool(False)

Deprecated, use DockerSpawner.remove.

#### <span id="page-43-0"></span>run\_as\_root c.SystemUserSpawner.run\_as\_root = Bool(False)

Run the container as root

Relies on the image itself having handling of \$NB\_UID and \$NB\_GID options to switch.

This was the default behavior prior to 0.12, but has become opt-in. This enables images to nicely map usernames to userids inside the container.

New in version 0.12.

#### server\_token\_scopes c.SystemUserSpawner.server\_token\_scopes = Union()

The list of scopes to request for \$JUPYTERHUB\_API\_TOKEN

If not specified, the scopes in the *server* role will be used (unchanged from pre-4.0).

If callable, will be called with the Spawner instance as its sole argument (JupyterHub user available as spawner.user).

JUPYTERHUB\_API\_TOKEN will be assigned the \_subset\_ of these scopes that are held by the user (as in oauth\_client\_allowed\_scopes).

New in version 4.0.

#### ssl\_alt\_names c.SystemUserSpawner.ssl\_alt\_names = List()

List of SSL alt names

May be set in config if all spawners should have the same value(s), or set at runtime by Spawner that know their names.

#### ssl\_alt\_names\_include\_local c.SystemUserSpawner.ssl\_alt\_names\_include\_local = Bool(True)

Whether to include *DNS:localhost*, *IP:127.0.0.1* in alt names

start(*\**, *image=None*, *extra\_create\_kwargs=None*, *extra\_host\_config=None*)

start the single-user server in a docker container

#### start\_timeout c.SystemUserSpawner.start\_timeout = Int(60)

Timeout (in seconds) before giving up on starting of single-user server.

This is the timeout for start to return, not the timeout for the server to respond. Callers of spawner.start will assume that startup has failed if it takes longer than this. start should return when the server process is started and its location is known.

#### tls c.SystemUserSpawner.tls = Any(None)

Deprecated, use DockerSpawner.tls\_config dict to set any TLS options.

#### tls\_assert\_hostname c.SystemUserSpawner.tls\_assert\_hostname = Any(None)

Deprecated, use DockerSpawner.tls\_config dict to set any TLS options.

#### tls\_ca c.SystemUserSpawner.tls\_ca = Any(None)

Deprecated, use DockerSpawner.tls\_config dict to set any TLS options.

#### tls\_cert c.SystemUserSpawner.tls\_cert = Any(None)

Deprecated, use DockerSpawner.tls\_config dict to set any TLS options.

#### tls\_config c.SystemUserSpawner.tls\_config = Dict()

Arguments to pass to docker TLS configuration.

See docker.client.TLSConfig constructor for options.

#### <span id="page-44-0"></span>tls\_key c.SystemUserSpawner.tls\_key = Any(None)

Deprecated, use DockerSpawner.tls\_config dict to set any TLS options.

#### tls\_verify c.SystemUserSpawner.tls\_verify = Any(None)

Deprecated, use DockerSpawner.tls\_config dict to set any TLS options.

use\_docker\_client\_env c.SystemUserSpawner.use\_docker\_client\_env = Bool(True)

Deprecated. Docker env variables are always used if present.

#### use\_internal\_hostname c.SystemUserSpawner.use\_internal\_hostname = Bool(False)

Use the docker hostname for connecting.

instead of an IP address. This should work in general when using docker networks, and must be used when internal\_ssl is enabled. It is enabled by default if internal\_ssl is enabled.

#### use\_internal\_ip c.SystemUserSpawner.use\_internal\_ip = Bool(False)

Enable the usage of the internal docker ip. This is useful if you are running jupyterhub (as a container) and the user containers within the same docker network. E.g. by mounting the docker socket of the host into the jupyterhub container. Default is True if using a docker network, False if bridge or host networking is used.

#### user\_id Int(-1)

If system users are being used, then we need to know their user id in order to mount the home directory.

User IDs are looked up in two ways:

- 1. stored in the state dict (authenticator can write here)
- 2. lookup via pwd

#### property volume\_binds

{

}

The second half of declaring a volume with docker-py happens when you actually call start(). The required format is a dict of dicts that looks like:

host\_location: {'bind': container\_location, 'ro': True}

#### property volume\_mount\_points

Volumes are declared in docker-py in two stages. First, you declare all the locations where you're going to mount volumes when you call create\_container.

Returns a list of all the values in self.volumes or self.read\_only\_volumes.

#### volumes c.SystemUserSpawner.volumes = Dict()

Map from host file/directory to container (guest) file/directory mount point and (optionally) a mode. When specifying the guest mount point (bind) for the volume, you may use a dict or str. If a str, then the volume will default to a read-write (mode="rw"). With a dict, the bind is identified by "bind" and the "mode" may be one of "rw" (default), "ro" (read-only), "z" (public/shared SELinux volume label), and "Z" (private/unshared SELinux volume label).

If format\_volume\_name is not set, default\_format\_volume\_name is used for naming volumes. In this case, if you use {username} in either the host or guest file/directory path, it will be replaced with the current user's name.

# **1.7 Changes in DockerSpawner**

# **1.7.1 Changes in DockerSpawner**

For detailed changes from the prior release, click on the version number, and its link will bring up a GitHub listing of changes. Use git log on the command line for details.

#### **Unreleased**

#### **13**

#### **13.0 2023-11-21**

#### [\(full changelog\)](https://github.com/jupyterhub/dockerspawner/compare/12.1.0...13.0.0)

13.0 Fixes security vulnerability GHSA-hfgr-h3vc-p6c2, which allowed authenticated users to spawn arbitrary images unless DockerSpawner.allowed\_images was specified.

#### **API and Breaking Changes**

- Add and require DockerSpawner.allowed\_images='\*' to allow any image to be spawned via user\_options. (GHSA-hfgr-h3vc-p6c2)
- Remove deprecated, broken hub\_ip\_connect [#499](https://github.com/jupyterhub/dockerspawner/pull/499) [\(@minrk\)](https://github.com/minrk)
- Require python 3.8+ and jupyterhub 2.3.1+ [#488](https://github.com/jupyterhub/dockerspawner/pull/488) [\(@consideRatio,](https://github.com/consideRatio) [@minrk\)](https://github.com/minrk)

### **New features added**

- Switch default image to quay.io [#504](https://github.com/jupyterhub/dockerspawner/pull/504) [\(@yuvipanda,](https://github.com/yuvipanda) [@minrk,](https://github.com/minrk) [@manics\)](https://github.com/manics)
- allow extra\_host\_config and extra\_create\_kwargs to be callable [#500](https://github.com/jupyterhub/dockerspawner/pull/500) [\(@minrk\)](https://github.com/minrk)

#### **Enhancements made**

• Merge host config/create\_kwargs [#501](https://github.com/jupyterhub/dockerspawner/pull/501) [\(@minrk\)](https://github.com/minrk)

#### **Bugs fixed**

- update object\_name with current image [#466](https://github.com/jupyterhub/dockerspawner/pull/466) [\(@floriandeboissieu,](https://github.com/floriandeboissieu) [@minrk\)](https://github.com/minrk)
- Fix imagename not to include letter ':' [#464](https://github.com/jupyterhub/dockerspawner/pull/464) [\(@yamaton,](https://github.com/yamaton) [@minrk\)](https://github.com/minrk)
- clear object\_id when removing object [#447](https://github.com/jupyterhub/dockerspawner/pull/447) [\(@minrk,](https://github.com/minrk) [@manics\)](https://github.com/manics)

#### **Maintenance and upkeep improvements**

- pre-commit: add pyupgrade and autoflake, simplify flake8 config [#489](https://github.com/jupyterhub/dockerspawner/pull/489) [\(@consideRatio,](https://github.com/consideRatio) [@minrk\)](https://github.com/minrk)
- Require python  $3.8+$  and jupyterhub  $2.3.1+$  [#488](https://github.com/jupyterhub/dockerspawner/pull/488) [\(@consideRatio,](https://github.com/consideRatio) [@minrk\)](https://github.com/minrk)
- Add dependabot.yaml to bump github actions [#487](https://github.com/jupyterhub/dockerspawner/pull/487) [\(@consideRatio,](https://github.com/consideRatio) [@minrk\)](https://github.com/minrk)
- Update release workflow and RELEASE.md, set version with tbump [#486](https://github.com/jupyterhub/dockerspawner/pull/486) [\(@consideRatio,](https://github.com/consideRatio) [@minrk\)](https://github.com/minrk)
- Refresh test workflow and associated config, accept podmain test failure for now [#485](https://github.com/jupyterhub/dockerspawner/pull/485) [\(@consideRatio,](https://github.com/consideRatio) [@minrk\)](https://github.com/minrk)
- Use python 3.11 on RTD [#482](https://github.com/jupyterhub/dockerspawner/pull/482) [\(@minrk\)](https://github.com/minrk)
- Add test strategy for JupyterHub v3.1.1 [#479](https://github.com/jupyterhub/dockerspawner/pull/479) [\(@Sheila-nk,](https://github.com/Sheila-nk) [@GeorgianaElena,](https://github.com/GeorgianaElena) [@minrk\)](https://github.com/minrk)
- test options form and escape [#468](https://github.com/jupyterhub/dockerspawner/pull/468) [\(@Sheila-nk,](https://github.com/Sheila-nk) [@minrk\)](https://github.com/minrk)
- test callable allowed images and host ip [#467](https://github.com/jupyterhub/dockerspawner/pull/467) [\(@Sheila-nk,](https://github.com/Sheila-nk) [@minrk\)](https://github.com/minrk)
- Test jupyterhub2 [#443](https://github.com/jupyterhub/dockerspawner/pull/443) [\(@manics,](https://github.com/manics) [@minrk\)](https://github.com/minrk)

#### **Documentation improvements**

- Add extra create kwargs example, plus docs readability improvements [#493](https://github.com/jupyterhub/dockerspawner/pull/493) [\(@matthewwiese,](https://github.com/matthewwiese) [@manics\)](https://github.com/manics)
- update versions in swarm example [#454](https://github.com/jupyterhub/dockerspawner/pull/454) [\(@minrk,](https://github.com/minrk) [@GeorgianaElena\)](https://github.com/GeorgianaElena)
- add generate-certs service to internal-ssl example [#446](https://github.com/jupyterhub/dockerspawner/pull/446) [\(@minrk,](https://github.com/minrk) [@manics\)](https://github.com/manics)
- Add Podman to docs [#444](https://github.com/jupyterhub/dockerspawner/pull/444) [\(@manics,](https://github.com/manics) [@minrk\)](https://github.com/minrk)

#### **Contributors to this release**

The following people contributed discussions, new ideas, code and documentation contributions, and review. See [our](https://github-activity.readthedocs.io/en/latest/#how-does-this-tool-define-contributions-in-the-reports) [definition of contributors.](https://github-activity.readthedocs.io/en/latest/#how-does-this-tool-define-contributions-in-the-reports)

#### [\(GitHub contributors page for this release\)](https://github.com/jupyterhub/dockerspawner/graphs/contributors?from=2021-07-22&to=2023-11-20&type=c)

@consideRatio [\(activity\)](https://github.com/search?q=repo%3Ajupyterhub%2Fdockerspawner+involves%3AconsideRatio+updated%3A2021-07-22..2023-11-20&type=Issues) | @floriandeboissieu [\(activity\)](https://github.com/search?q=repo%3Ajupyterhub%2Fdockerspawner+involves%3Afloriandeboissieu+updated%3A2021-07-22..2023-11-20&type=Issues) | @gatoniel [\(activity\)](https://github.com/search?q=repo%3Ajupyterhub%2Fdockerspawner+involves%3Agatoniel+updated%3A2021-07-22..2023-11-20&type=Issues) | @GeorgianaElena [\(activity\)](https://github.com/search?q=repo%3Ajupyterhub%2Fdockerspawner+involves%3AGeorgianaElena+updated%3A2021-07-22..2023-11-20&type=Issues) | @manics [\(activity\)](https://github.com/search?q=repo%3Ajupyterhub%2Fdockerspawner+involves%3Amanics+updated%3A2021-07-22..2023-11-20&type=Issues) | @matthewwiese [\(activity\)](https://github.com/search?q=repo%3Ajupyterhub%2Fdockerspawner+involves%3Amatthewwiese+updated%3A2021-07-22..2023-11-20&type=Issues) | @minrk [\(activity\)](https://github.com/search?q=repo%3Ajupyterhub%2Fdockerspawner+involves%3Aminrk+updated%3A2021-07-22..2023-11-20&type=Issues) | @Sheila-nk [\(activity\)](https://github.com/search?q=repo%3Ajupyterhub%2Fdockerspawner+involves%3ASheila-nk+updated%3A2021-07-22..2023-11-20&type=Issues) | @yamaton [\(activity\)](https://github.com/search?q=repo%3Ajupyterhub%2Fdockerspawner+involves%3Ayamaton+updated%3A2021-07-22..2023-11-20&type=Issues) | @yuvipanda [\(activity\)](https://github.com/search?q=repo%3Ajupyterhub%2Fdockerspawner+involves%3Ayuvipanda+updated%3A2021-07-22..2023-11-20&type=Issues)

#### **12**

#### **12.1 2021-07-22**

[\(full changelog\)](https://github.com/jupyterhub/dockerspawner/compare/12.0.0...12.1.0)

#### **Enhancements made**

- support cpu limit via cpu\_quota / cpu\_period [#435](https://github.com/jupyterhub/dockerspawner/pull/435) [\(@minrk\)](https://github.com/minrk)
- Log post start exec output  $#427$  [\(@minrk\)](https://github.com/minrk)
- Allow to specify a callable for mem\_limit [#420](https://github.com/jupyterhub/dockerspawner/pull/420) [\(@zeehio\)](https://github.com/zeehio)

#### **Maintenance and upkeep improvements**

- update release steps for main branch [#434](https://github.com/jupyterhub/dockerspawner/pull/434) [\(@minrk\)](https://github.com/minrk)
- more debug info from docker when tests fail [#433](https://github.com/jupyterhub/dockerspawner/pull/433) [\(@minrk\)](https://github.com/minrk)

#### **Contributors to this release**

[\(GitHub contributors page for this release\)](https://github.com/jupyterhub/dockerspawner/graphs/contributors?from=2021-03-26&to=2021-07-19&type=c) [@1kastner](https://github.com/search?q=repo%3Ajupyterhub%2Fdockerspawner+involves%3A1kastner+updated%3A2021-03-26..2021-07-19&type=Issues) | [@manics](https://github.com/search?q=repo%3Ajupyterhub%2Fdockerspawner+involves%3Amanics+updated%3A2021-03-26..2021-07-19&type=Issues) | [@minrk](https://github.com/search?q=repo%3Ajupyterhub%2Fdockerspawner+involves%3Aminrk+updated%3A2021-03-26..2021-07-19&type=Issues) | [@welcome](https://github.com/search?q=repo%3Ajupyterhub%2Fdockerspawner+involves%3Awelcome+updated%3A2021-03-26..2021-07-19&type=Issues) | [@zeehio](https://github.com/search?q=repo%3Ajupyterhub%2Fdockerspawner+involves%3Azeehio+updated%3A2021-03-26..2021-07-19&type=Issues)

#### **12.0 2021-03-26**

This is a big release!

Several bugs have been fixed, especially in SwarmSpawner, and more configuration options added.

#### **New escaping scheme**

In particular, the biggest backward-incompatible change to highlight is the container (and volume) name escaping scheme now produces DNS-safe results, which matches the behavior of kubespawner. This is a stricter subset of characters than docker containers strictly require, but many features don't work right without it. The result is for certain user names and/or server names, their container and/or volume names will change. Upgrading existing deployments will result in disconnecting these users from their running containers and volumes, which means:

- if there are running users across the upgrade, some containers will need to be manually stopped
- some volumes may need to be renamed, which [docker doesn't support,](https://github.com/moby/moby/issues/31154) but [can be done:](https://github.com/moby/moby/issues/31154#issuecomment-360531460)

```
docker volume create --name $new_volume
docker run --rm -it -v $old_volume:/from -v $new_volume:/to alpine ash -c "cd /from␣
\rightarrow; cp -av . /to"
docker volume rm $old_volume
```
The main differences are:

- The escape character is instead of \_ which means cannot itself be a safe character and must be escaped to -2d
- Uppercase characters are now escaped (normalizing to lowercase at the username level is common)

So affected usernames are those with - or uppercase letters, or any that already needed escaping.

You can restore the pre-12.0 behavior with:

c.DockerSpawner.escape = "legacy"

#### **SystemUserSpawner.run\_as\_root**

Another security-related change is the addition of SystemUserSpawner.run\_as\_root. Prior to 12.0, SystemUserSpawner always ran as root and relied on the container to use \$NB\_USER and \$NB\_UID to "become" the user. This behavior meant that user containers based on images that lacked this behavior would all run as root. To address this, run\_as\_root behavior is now opt-in

All changes are detailed below.

[\(full changelog\)](https://github.com/jupyterhub/dockerspawner/compare/0.11.1...12.0.0)

#### **New features added**

- apply template formatting to all of extra\_create\_kwargs, extra\_host\_config [#409](https://github.com/jupyterhub/dockerspawner/pull/409) [\(@minrk\)](https://github.com/minrk)
- Add mounts option for more advanced binds [#406](https://github.com/jupyterhub/dockerspawner/pull/406) [\(@minrk\)](https://github.com/minrk)
- Add JUPYTER\_IMAGE\_SPEC to env. [#316](https://github.com/jupyterhub/dockerspawner/pull/316) [\(@danielballan\)](https://github.com/danielballan)
- Added post start cmd [#307](https://github.com/jupyterhub/dockerspawner/pull/307) [\(@mohirio\)](https://github.com/mohirio)

#### **Enhancements made**

- Use default cmd=None to indicate using the image command [#415](https://github.com/jupyterhub/dockerspawner/pull/415) [\(@minrk\)](https://github.com/minrk)
- add 'skip' option for pull\_policy [#411](https://github.com/jupyterhub/dockerspawner/pull/411) [\(@minrk\)](https://github.com/minrk)
- Add auto\_remove to host\_config [#318](https://github.com/jupyterhub/dockerspawner/pull/318) [\(@jtpio\)](https://github.com/jtpio)
- Make default name\_template compatible with named servers. [#315](https://github.com/jupyterhub/dockerspawner/pull/315) [\(@danielballan\)](https://github.com/danielballan)
- SystemUserSpawner: Pass group id to the container [#304](https://github.com/jupyterhub/dockerspawner/pull/304) [\(@zeehio\)](https://github.com/zeehio)
- Allow lookup of host homedir via pwd [#302](https://github.com/jupyterhub/dockerspawner/pull/302) [\(@AdrianoKF\)](https://github.com/AdrianoKF)

#### **Bugs fixed**

- (PATCH) SwarmSpawner, InvalidArgument: Incompatible options have been provided for the bind type mount. [#419](https://github.com/jupyterhub/dockerspawner/pull/419) [\(@cmotadev\)](https://github.com/cmotadev)
- Make sure that create\_object() creates the service task [#396](https://github.com/jupyterhub/dockerspawner/pull/396) [\(@girgink\)](https://github.com/girgink)
- avoid name collisions when using named servers [#386](https://github.com/jupyterhub/dockerspawner/pull/386) [\(@minrk\)](https://github.com/minrk)
- Fix issue with pulling images from custom repos that contain a port [#334](https://github.com/jupyterhub/dockerspawner/pull/334) [\(@raethlein\)](https://github.com/raethlein)

#### **Maintenance and upkeep improvements**

- async/await [#417](https://github.com/jupyterhub/dockerspawner/pull/417) [\(@minrk\)](https://github.com/minrk)
- stop building docs on circleci [#387](https://github.com/jupyterhub/dockerspawner/pull/387) [\(@minrk\)](https://github.com/minrk)
- Test with latest jh [#379](https://github.com/jupyterhub/dockerspawner/pull/379) [\(@GeorgianaElena\)](https://github.com/GeorgianaElena)
- Fix RTD build [#378](https://github.com/jupyterhub/dockerspawner/pull/378) [\(@GeorgianaElena\)](https://github.com/GeorgianaElena)
- Add release instructions and Travis deploy [#377](https://github.com/jupyterhub/dockerspawner/pull/377) [\(@GeorgianaElena\)](https://github.com/GeorgianaElena)
- Fix tests [#374](https://github.com/jupyterhub/dockerspawner/pull/374) [\(@GeorgianaElena\)](https://github.com/GeorgianaElena)
- Add README badges [#356](https://github.com/jupyterhub/dockerspawner/pull/356) [\(@GeorgianaElena\)](https://github.com/GeorgianaElena)

#### **Documentation improvements**

- Update swarm example [#418](https://github.com/jupyterhub/dockerspawner/pull/418) [\(@minrk\)](https://github.com/minrk)
- improve robustness of internal-ssl example [#416](https://github.com/jupyterhub/dockerspawner/pull/416) [\(@minrk\)](https://github.com/minrk)
- update versions in docker-image docs  $#410$  [\(@minrk\)](https://github.com/minrk)
- Add GitHub Action readme badge [#408](https://github.com/jupyterhub/dockerspawner/pull/408) [\(@consideRatio\)](https://github.com/consideRatio)
- Switch CI to GitHub actions [#407](https://github.com/jupyterhub/dockerspawner/pull/407) [\(@minrk\)](https://github.com/minrk)
- touch up simple example [#405](https://github.com/jupyterhub/dockerspawner/pull/405) [\(@minrk\)](https://github.com/minrk)
- add example for selecting arbitrary image via options\_form [#401](https://github.com/jupyterhub/dockerspawner/pull/401) [\(@minrk\)](https://github.com/minrk)
- Typo fix in the docs  $\#380$  $\#380$  [\(@jtpio\)](https://github.com/jtpio)
- Add docs [#375](https://github.com/jupyterhub/dockerspawner/pull/375) [\(@GeorgianaElena\)](https://github.com/GeorgianaElena)
- Fix dead link in doc [#350](https://github.com/jupyterhub/dockerspawner/pull/350) [\(@JocelynDelalande\)](https://github.com/JocelynDelalande)
- Fix project name typo [#339](https://github.com/jupyterhub/dockerspawner/pull/339) [\(@kinow\)](https://github.com/kinow)

#### **API and Breaking Changes**

- Make escaping DNS-safe [#414](https://github.com/jupyterhub/dockerspawner/pull/414) [\(@minrk\)](https://github.com/minrk)
- add SystemUserSpawner.run\_as\_root [#412](https://github.com/jupyterhub/dockerspawner/pull/412) [\(@minrk\)](https://github.com/minrk)
- Rename DockerSpawner.image whitelist to allowed images [#381](https://github.com/jupyterhub/dockerspawner/pull/381) [\(@GeorgianaElena\)](https://github.com/GeorgianaElena)

#### **Contributors to this release**

#### [\(GitHub contributors page for this release\)](https://github.com/jupyterhub/dockerspawner/graphs/contributors?from=2019-04-25&to=2021-03-24&type=c)

[@1kastner](https://github.com/search?q=repo%3Ajupyterhub%2Fdockerspawner+involves%3A1kastner+updated%3A2019-04-25..2021-03-24&type=Issues) | [@AdrianoKF](https://github.com/search?q=repo%3Ajupyterhub%2Fdockerspawner+involves%3AAdrianoKF+updated%3A2019-04-25..2021-03-24&type=Issues) | [@anmtan](https://github.com/search?q=repo%3Ajupyterhub%2Fdockerspawner+involves%3Aanmtan+updated%3A2019-04-25..2021-03-24&type=Issues) | [@AnubhavUjjawal](https://github.com/search?q=repo%3Ajupyterhub%2Fdockerspawner+involves%3AAnubhavUjjawal+updated%3A2019-04-25..2021-03-24&type=Issues) | [@belfhi](https://github.com/search?q=repo%3Ajupyterhub%2Fdockerspawner+involves%3Abelfhi+updated%3A2019-04-25..2021-03-24&type=Issues) | [@bellackn](https://github.com/search?q=repo%3Ajupyterhub%2Fdockerspawner+involves%3Abellackn+updated%3A2019-04-25..2021-03-24&type=Issues) | [@bjornandre](https://github.com/search?q=repo%3Ajupyterhub%2Fdockerspawner+involves%3Abjornandre+updated%3A2019-04-25..2021-03-24&type=Issues) | [@blacksailer](https://github.com/search?q=repo%3Ajupyterhub%2Fdockerspawner+involves%3Ablacksailer+updated%3A2019-04-25..2021-03-24&type=Issues) | [@cblo](https://github.com/search?q=repo%3Ajupyterhub%2Fdockerspawner+involves%3Acblomart+updated%3A2019-04-25..2021-03-24&type=Issues)[mart](https://github.com/search?q=repo%3Ajupyterhub%2Fdockerspawner+involves%3Acblomart+updated%3A2019-04-25..2021-03-24&type=Issues) | [@choldgraf](https://github.com/search?q=repo%3Ajupyterhub%2Fdockerspawner+involves%3Acholdgraf+updated%3A2019-04-25..2021-03-24&type=Issues) | [@cmotadev](https://github.com/search?q=repo%3Ajupyterhub%2Fdockerspawner+involves%3Acmotadev+updated%3A2019-04-25..2021-03-24&type=Issues) | [@cmseal](https://github.com/search?q=repo%3Ajupyterhub%2Fdockerspawner+involves%3Acmseal+updated%3A2019-04-25..2021-03-24&type=Issues) | [@co60ca](https://github.com/search?q=repo%3Ajupyterhub%2Fdockerspawner+involves%3Aco60ca+updated%3A2019-04-25..2021-03-24&type=Issues) | [@consideRatio](https://github.com/search?q=repo%3Ajupyterhub%2Fdockerspawner+involves%3AconsideRatio+updated%3A2019-04-25..2021-03-24&type=Issues) | [@cyliu0204](https://github.com/search?q=repo%3Ajupyterhub%2Fdockerspawner+involves%3Acyliu0204+updated%3A2019-04-25..2021-03-24&type=Issues) | [@danielballan](https://github.com/search?q=repo%3Ajupyterhub%2Fdockerspawner+involves%3Adanielballan+updated%3A2019-04-25..2021-03-24&type=Issues) | [@danlester](https://github.com/search?q=repo%3Ajupyterhub%2Fdockerspawner+involves%3Adanlester+updated%3A2019-04-25..2021-03-24&type=Issues) | [@efagerberg](https://github.com/search?q=repo%3Ajupyterhub%2Fdockerspawner+involves%3Aefagerberg+updated%3A2019-04-25..2021-03-24&type=Issues) | [@gatoniel](https://github.com/search?q=repo%3Ajupyterhub%2Fdockerspawner+involves%3Agatoniel+updated%3A2019-04-25..2021-03-24&type=Issues) | [@GeorgianaElena](https://github.com/search?q=repo%3Ajupyterhub%2Fdockerspawner+involves%3AGeorgianaElena+updated%3A2019-04-25..2021-03-24&type=Issues) | [@girgink](https://github.com/search?q=repo%3Ajupyterhub%2Fdockerspawner+involves%3Agirgink+updated%3A2019-04-25..2021-03-24&type=Issues) | [@hugoJuhel](https://github.com/search?q=repo%3Ajupyterhub%2Fdockerspawner+involves%3AhugoJuhel+updated%3A2019-04-25..2021-03-24&type=Issues) | [@jameholme](https://github.com/search?q=repo%3Ajupyterhub%2Fdockerspawner+involves%3Ajameholme+updated%3A2019-04-25..2021-03-24&type=Issues) | [@jamesdbrock](https://github.com/search?q=repo%3Ajupyterhub%2Fdockerspawner+involves%3Ajamesdbrock+updated%3A2019-04-25..2021-03-24&type=Issues) | [@JocelynDe](https://github.com/search?q=repo%3Ajupyterhub%2Fdockerspawner+involves%3AJocelynDelalande+updated%3A2019-04-25..2021-03-24&type=Issues)[lalande](https://github.com/search?q=repo%3Ajupyterhub%2Fdockerspawner+involves%3AJocelynDelalande+updated%3A2019-04-25..2021-03-24&type=Issues) | [@jtpio](https://github.com/search?q=repo%3Ajupyterhub%2Fdockerspawner+involves%3Ajtpio+updated%3A2019-04-25..2021-03-24&type=Issues) | [@kinow](https://github.com/search?q=repo%3Ajupyterhub%2Fdockerspawner+involves%3Akinow+updated%3A2019-04-25..2021-03-24&type=Issues) | [@kkr78](https://github.com/search?q=repo%3Ajupyterhub%2Fdockerspawner+involves%3Akkr78+updated%3A2019-04-25..2021-03-24&type=Issues) | [@ltupin](https://github.com/search?q=repo%3Ajupyterhub%2Fdockerspawner+involves%3Altupin+updated%3A2019-04-25..2021-03-24&type=Issues) | [@manics](https://github.com/search?q=repo%3Ajupyterhub%2Fdockerspawner+involves%3Amanics+updated%3A2019-04-25..2021-03-24&type=Issues) | [@mathematicalmichael](https://github.com/search?q=repo%3Ajupyterhub%2Fdockerspawner+involves%3Amathematicalmichael+updated%3A2019-04-25..2021-03-24&type=Issues) | [@meeseeksmachine](https://github.com/search?q=repo%3Ajupyterhub%2Fdockerspawner+involves%3Ameeseeksmachine+updated%3A2019-04-25..2021-03-24&type=Issues) | [@minrk](https://github.com/search?q=repo%3Ajupyterhub%2Fdockerspawner+involves%3Aminrk+updated%3A2019-04-25..2021-03-24&type=Issues) | [@missingcharacter](https://github.com/search?q=repo%3Ajupyterhub%2Fdockerspawner+involves%3Amissingcharacter+updated%3A2019-04-25..2021-03-24&type=Issues) | [@mohirio](https://github.com/search?q=repo%3Ajupyterhub%2Fdockerspawner+involves%3Amohirio+updated%3A2019-04-25..2021-03-24&type=Issues) | [@myurasov](https://github.com/search?q=repo%3Ajupyterhub%2Fdockerspawner+involves%3Amyurasov+updated%3A2019-04-25..2021-03-24&type=Issues) | [@nazeels](https://github.com/search?q=repo%3Ajupyterhub%2Fdockerspawner+involves%3Anazeels+updated%3A2019-04-25..2021-03-24&type=Issues) | [@nmvega](https://github.com/search?q=repo%3Ajupyterhub%2Fdockerspawner+involves%3Anmvega+updated%3A2019-04-25..2021-03-24&type=Issues) | [@nuraym](https://github.com/search?q=repo%3Ajupyterhub%2Fdockerspawner+involves%3Anuraym+updated%3A2019-04-25..2021-03-24&type=Issues) | [@parente](https://github.com/search?q=repo%3Ajupyterhub%2Fdockerspawner+involves%3Aparente+updated%3A2019-04-25..2021-03-24&type=Issues) | [@raethlein](https://github.com/search?q=repo%3Ajupyterhub%2Fdockerspawner+involves%3Araethlein+updated%3A2019-04-25..2021-03-24&type=Issues) | [@sabuhish](https://github.com/search?q=repo%3Ajupyterhub%2Fdockerspawner+involves%3Asabuhish+updated%3A2019-04-25..2021-03-24&type=Issues) | [@sangramga](https://github.com/search?q=repo%3Ajupyterhub%2Fdockerspawner+involves%3Asangramga+updated%3A2019-04-25..2021-03-24&type=Issues) | [@support](https://github.com/search?q=repo%3Ajupyterhub%2Fdockerspawner+involves%3Asupport+updated%3A2019-04-25..2021-03-24&type=Issues) | [@TimoRoth](https://github.com/search?q=repo%3Ajupyterhub%2Fdockerspawner+involves%3ATimoRoth+updated%3A2019-04-25..2021-03-24&type=Issues) | [@vlizanae](https://github.com/search?q=repo%3Ajupyterhub%2Fdockerspawner+involves%3Avlizanae+updated%3A2019-04-25..2021-03-24&type=Issues) | [@welcome](https://github.com/search?q=repo%3Ajupyterhub%2Fdockerspawner+involves%3Awelcome+updated%3A2019-04-25..2021-03-24&type=Issues) | [@Wildcarde](https://github.com/search?q=repo%3Ajupyterhub%2Fdockerspawner+involves%3AWildcarde+updated%3A2019-04-25..2021-03-24&type=Issues) | [@willingc](https://github.com/search?q=repo%3Ajupyterhub%2Fdockerspawner+involves%3Awillingc+updated%3A2019-04-25..2021-03-24&type=Issues) | [@wwj718](https://github.com/search?q=repo%3Ajupyterhub%2Fdockerspawner+involves%3Awwj718+updated%3A2019-04-25..2021-03-24&type=Issues) | [@yuvipanda](https://github.com/search?q=repo%3Ajupyterhub%2Fdockerspawner+involves%3Ayuvipanda+updated%3A2019-04-25..2021-03-24&type=Issues) | [@z3ky](https://github.com/search?q=repo%3Ajupyterhub%2Fdockerspawner+involves%3Az3ky+updated%3A2019-04-25..2021-03-24&type=Issues) | [@zeehio](https://github.com/search?q=repo%3Ajupyterhub%2Fdockerspawner+involves%3Azeehio+updated%3A2019-04-25..2021-03-24&type=Issues) | [@zhiyuli](https://github.com/search?q=repo%3Ajupyterhub%2Fdockerspawner+involves%3Azhiyuli+updated%3A2019-04-25..2021-03-24&type=Issues)

#### **0.11**

#### **0.11.1 - 2019-04-25**

- Fix some compatibility issues
- Add more states to be recognized as pending for SwarmSpawner

#### **0.11.0 - 2019-03-01**

#### **New features:**

• Support selecting docker spawner via JupyterHub 1.0's entrypoints:

c.JupyterHub.spawner\_class = 'docker' # or 'docker-swarm' or 'docker-system-user'

- Support total internal SSL encryption with JupyterHub 1.0
- Add new DockerSpawner.pull\_policy to configure pulling of images. Values are inspired by Kubernetes, and case-insensitive. Can be any of "IfNotPresent" (new default), "Always", and "Never" (pre-0.11 behavior). Now the image will be pulled by default if it is not present.
- Add image\_whitelist configuration which, if set, defines a default options form for users to pick the desired image. image\_whitelist is a dict of {'descriptive key': 'image:tag'}.
- Add SwarmSpawner.extra\_placement\_spec configuration for setting service placement

#### **Fixes:**

• Slow startup in SwarmSpawner could be treated as failures.

#### **0.10**

#### **0.10.0 - 2018-09-03**

- Add dockerspawner.SwarmSpawner for spawning with Docker Swarm
- Removed deprecated extra\_start\_kwargs
- host\_ip is configurable
- Added container\_name\_template configuration for custom container naming

#### **0.9**

#### **0.9.1 - 2017-08-23**

• Fix typo which would cause using the deprecated .hub\_ip\_connect configuration with JupyterHub 0.8 to crash instead of warn in 0.9.0.

#### **0.9.0 - 2017-08-20**

0.9 cleans up some configuration and improves support for the transition from JupyterHub 0.8 to 0.9. It also reduces some of the special arguments and env handling, allowing for more consistency with other Spawners, and fewer assumptions about the image that will be used by the Spawner.

The following is a minimal Dockerfile that works with DockerSpawner 0.9 and JupyterHub 0.7.2:

```
FROM python: 3.6
RUN pip install \
   jupyterhub==0.8.0'notebook==5.0.0'
# Don't want to run as root!
RUN useradd -m jovyan
ENV HOME=/home/jovyan
WORKDIR $HOME
USER jovyan
CMD ["jupyterhub-singleuser"]
```
In particular:

- any image with the correct version of JupyterHub installed (it should match JupyterHub) should work with DockerSpawner.
- any image **based on one of the [jupyter/docker-stacks](https://github.com/jupyter/docker-stacks)**should work with SystemUserSpawner. There is no longer any need for the jupyterhub/systemuser docker image.
- The jupyterhub/singleuser image is now built from the JupyterHub repo, not this one.
- jupyterhub/systemuser image is deprecated. jupyterhub/systemuser launches containers as root and relies on the NB\_UID and NB\_GID handling of jupyter/docker-stacks to setup the user.
- The default jupyterhub/singleuser image has tags for JupyterHub versions, to ensure image compatibility with JupyterHub. The default image is now jupyterhub/singleuser:x.y, where x.y is the major.minor version of the current JupyterHub instance, so DockerSpawner should work by default with JupyterHub 0.7 or 0.8 without needing to specify the image.
- Spawner.cmd config is now supported, which can be used to override the CMD arg. By default, the image's CMD is used.
- Spawner.get\_args() behavior is now properly inherited, and args are appended to the spawn command as in other Spawners.
- Arguments are now passed via .get\_args() as in the base Spawner, rather than custom environment variables which user images had to support.
- DockerSpawner.hub\_ip\_connect is deprecated when running with JupyterHub 0.8. Use JupyterHub. hub\_connect\_ip instead, which is used by all Spawners.

Some configuration has been cleaned up to be clearer and more concise:

- DockerSpawner.container\_image is deprecated in favor of DockerSpawner.image.
- DockerSpawner.container\_port is deprecated in favor of existing Spawner.port.
- Inaccurately named DockerSpawner.container\_ip is deprecated in favor of DockerSpawner.host\_ip because it configures the host IP forwarded to the container.

#### **0.8 - 2017-07-28**

- experimental fixes for running on Windows
- added DockerSpawner.client\_kwargs config to passthrough to the docker.Client constructor
- workaround bug where Docker can report ports as strings
- bump docker dependency to new docker package from docker-py

#### **0.7 - 2017-03-14**

- Only need to set DockerSpawner.network\_name to run on a docker network, instead of setting host\_config, network\_name, and use\_internal\_ip separately.
- Set mem\_limit on host\_config for docker API 1.19
- Match start keyword args on SystemUserSpawner to DockerSpawner

#### **0.6 - 2017-01-02**

- Add DockerSpawner.format\_volume\_name for custom naming strategies for mounted volumes.
- Support mem\_limit config introduced in JupyterHub 0.7.
- Support will\_resume flag necessary for resuming containers with DockerSpawner.remove\_containers = False and JupyterHub 0.7 (requires JupyterHub 0.7.1).

#### **0.5 - 2016-10-05**

- return ip, port from DockerSpawner.start, for future-compatibility (setting ip, port directly is deprecated in JupyterHub 0.7).
- Support {username} in volume\_mounts

#### **0.4 - 2016-06-07**

- get singleuser script from jupyterhub 0.6.1 (0.7 will require jupyterhub package to run singleuser script)
- get\_ip\_and\_port() is a tornado coroutine, rather than an asyncio coroutine, for consistency with the rest of the code.
- more configuration for ports and mounts

#### **0.3 - 2016-04-22**

- Moved to jupyterhub org (jupyterhub/singleuser, jupyterhub/systemuser on Docker)
- Add rebase-singleuser tool for building new single-user images on top of different bases
- Base default docker images on jupyter/scipy-notebook from jupyter/docker-stacks
- Fix environment setup to use get\_env instead of \_env\_default (Needed for JupyterHub 0.5)

#### **0.2 - 2016-02-16**

- Add DockerSpawner.links
- Use HostIp from docker port output
- Make user home string template configurable

#### **0.1 - 2016-02-03**

First release

# **CHAPTER**

**TWO**

# **INDICES AND TABLES**

- <span id="page-54-0"></span>• genindex
- modindex
- search

# **PYTHON MODULE INDEX**

<span id="page-56-0"></span>d dockerspawner, [8](#page-11-0)

# **INDEX**

# <span id="page-58-0"></span>A

allowed\_images (*dockerspawner.DockerSpawner attribute*), [8](#page-11-1) allowed\_images (*dockerspawner.SwarmSpawner attribute*), [21](#page-24-0) allowed\_images (*dockerspawner.SystemUserSpawner attribute*), [31](#page-34-0) args (*dockerspawner.DockerSpawner attribute*), [9](#page-12-0) args (*dockerspawner.SwarmSpawner attribute*), [21](#page-24-0) args (*dockerspawner.SystemUserSpawner attribute*), [31](#page-34-0) auth\_state\_hook (*dockerspawner.DockerSpawner attribute*), [9](#page-12-0) auth\_state\_hook (*dockerspawner.SwarmSpawner attribute*), [21](#page-24-0) auth\_state\_hook (*dockerspawner.SystemUserSpawner attribute*), [31](#page-34-0) C

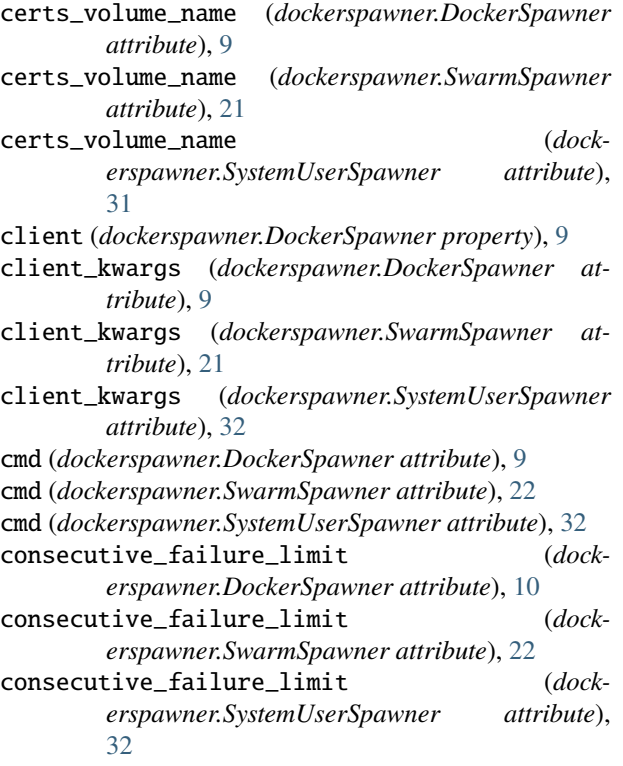

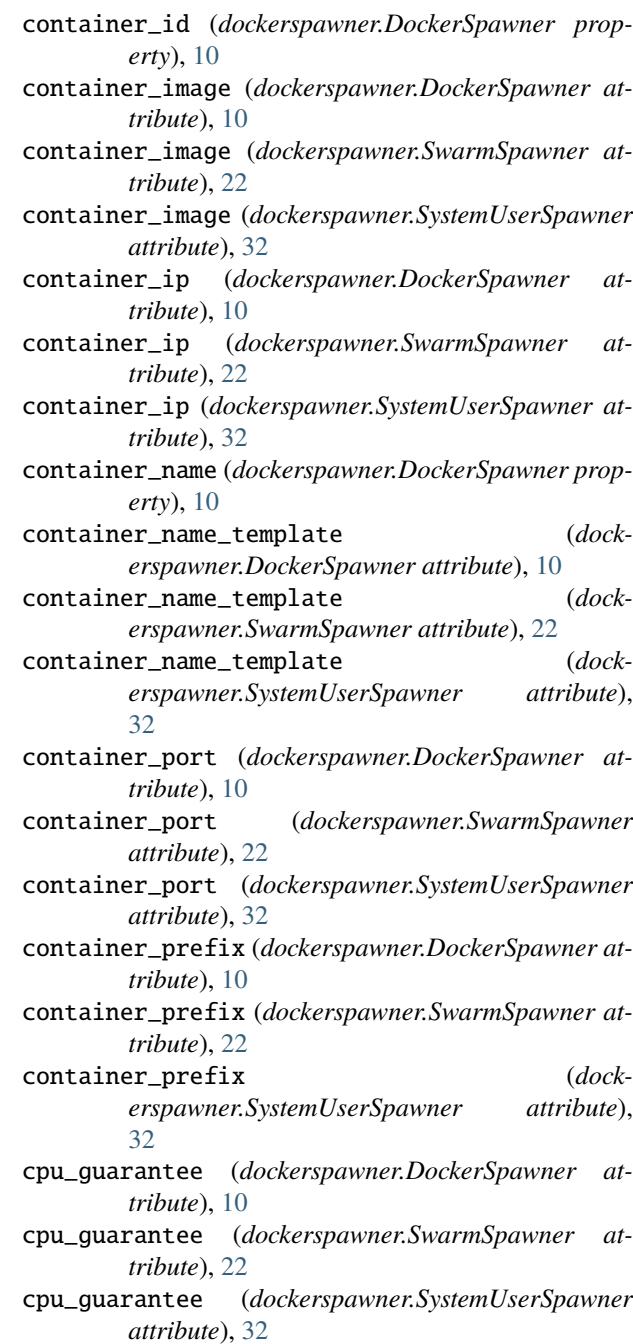

- cpu\_limit (*dockerspawner.DockerSpawner attribute*), [10](#page-13-0)
- cpu\_limit (*dockerspawner.SwarmSpawner attribute*), [22](#page-25-0)
- cpu\_limit (*dockerspawner.SystemUserSpawner attribute*), [32](#page-35-0)
- create\_object() (*dockerspawner.DockerSpawner method*), [10](#page-13-0)
- create\_object() (*dockerspawner.SwarmSpawner method*), [23](#page-26-0)

# D

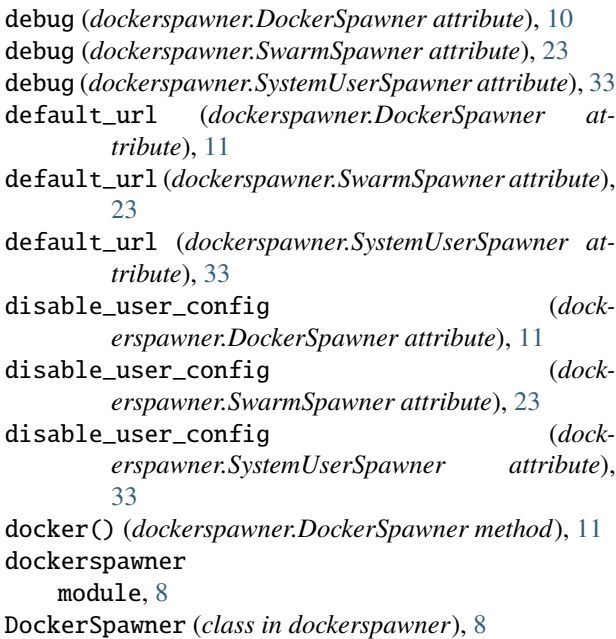

# E

```
env_keep (dockerspawner.DockerSpawner attribute), 11
env_keep (dockerspawner.SwarmSpawner attribute), 23
env_keep (dockerspawner.SystemUserSpawner at-
        tribute), 33
environment (dockerspawner.DockerSpawner at-
        tribute), 11
environment (dockerspawner.SwarmSpawner attribute),
        23
environment (dockerspawner.SystemUserSpawner at-
        tribute), 33
escape (dockerspawner.DockerSpawner attribute), 11
escape (dockerspawner.SwarmSpawner attribute), 23
escape (dockerspawner.SystemUserSpawner attribute),
        33
escaped_name (dockerspawner.DockerSpawner prop-
        erty), 12
executor (dockerspawner.DockerSpawner property), 12
extra_container_spec (dock-
        erspawner.SwarmSpawner attribute), 24
```
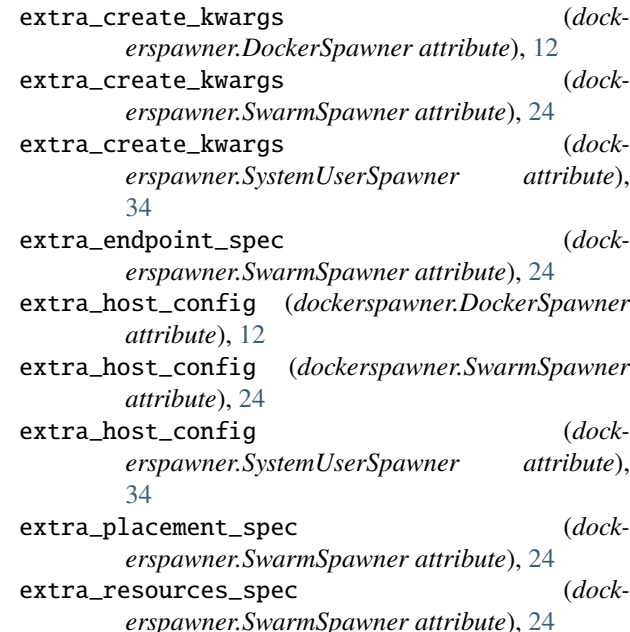

extra\_task\_spec (*dockerspawner.SwarmSpawner attribute*), [24](#page-27-0)

# F

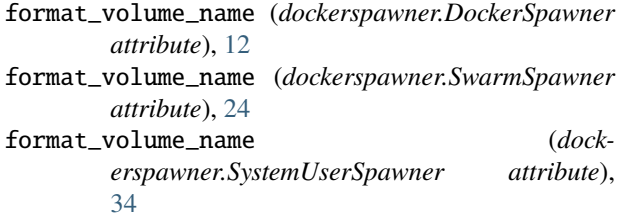

# G

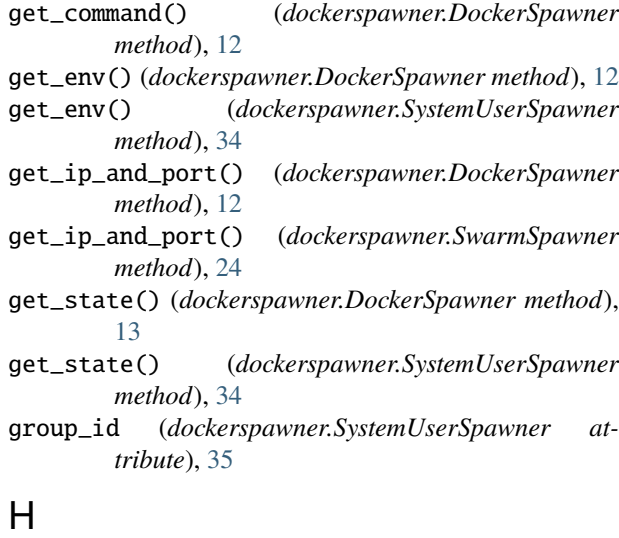

homedir (*dockerspawner.SystemUserSpawner property*), [35](#page-38-0)

host\_homedir (*dockerspawner.SystemUserSpawner property*), [35](#page-38-0)

host\_homedir\_format\_string (*dockerspawner.SystemUserSpawner attribute*), [35](#page-38-0)

host\_ip (*dockerspawner.DockerSpawner attribute*), [13](#page-16-0)

host\_ip (*dockerspawner.SwarmSpawner attribute*), [25](#page-28-0)

host\_ip (*dockerspawner.SystemUserSpawner attribute*), [35](#page-38-0)

- http\_timeout (*dockerspawner.DockerSpawner attribute*), [13](#page-16-0)
- http\_timeout (*dockerspawner.SwarmSpawner attribute*), [25](#page-28-0)
- http\_timeout (*dockerspawner.SystemUserSpawner attribute*), [35](#page-38-0)
- hub\_connect\_url (*dockerspawner.DockerSpawner attribute*), [13](#page-16-0)
- hub\_connect\_url (*dockerspawner.SwarmSpawner attribute*), [25](#page-28-0)
- hub\_connect\_url (*dockerspawner.SystemUserSpawner attribute*), [35](#page-38-0)
- hub\_ip\_connect (*dockerspawner.DockerSpawner attribute*), [13](#page-16-0)
- hub\_ip\_connect (*dockerspawner.SwarmSpawner attribute*), [25](#page-28-0)
- hub\_ip\_connect (*dockerspawner.SystemUserSpawner attribute*), [35](#page-38-0)

# I

- image (*dockerspawner.DockerSpawner attribute*), [13](#page-16-0)
- image (*dockerspawner.SwarmSpawner attribute*), [25](#page-28-0)
- image (*dockerspawner.SystemUserSpawner attribute*), [35](#page-38-0) image\_homedir\_format\_string (*dock-*
- *erspawner.SystemUserSpawner attribute*), [35](#page-38-0)
- image\_whitelist (*dockerspawner.DockerSpawner attribute*), [13](#page-16-0)
- image\_whitelist (*dockerspawner.SwarmSpawner attribute*), [25](#page-28-0)
- image\_whitelist (*dockerspawner.SystemUserSpawner attribute*), [36](#page-39-0)
- internal\_hostname (*dockerspawner.DockerSpawner property*), [13](#page-16-0)
- internal\_hostname (*dockerspawner.SwarmSpawner property*), [25](#page-28-0)
- ip (*dockerspawner.DockerSpawner attribute*), [14](#page-17-0)
- ip (*dockerspawner.SwarmSpawner attribute*), [25](#page-28-0)
- ip (*dockerspawner.SystemUserSpawner attribute*), [36](#page-39-0)

# L

links (*dockerspawner.DockerSpawner attribute*), [14](#page-17-0) links (*dockerspawner.SwarmSpawner attribute*), [26](#page-29-0) links (*dockerspawner.SystemUserSpawner attribute*), [36](#page-39-0) load\_state() (*dockerspawner.DockerSpawner method*), [14](#page-17-0)

load\_state() (*dockerspawner.SystemUserSpawner method*), [36](#page-39-0)

#### M

- mem\_guarantee (*dockerspawner.DockerSpawner attribute*), [14](#page-17-0)
- mem\_guarantee (*dockerspawner.SwarmSpawner attribute*), [26](#page-29-0)
- mem\_guarantee (*dockerspawner.SystemUserSpawner attribute*), [36](#page-39-0)
- mem\_limit (*dockerspawner.DockerSpawner attribute*), [14](#page-17-0)
- mem\_limit (*dockerspawner.SwarmSpawner attribute*), [26](#page-29-0)
- mem\_limit (*dockerspawner.SystemUserSpawner attribute*), [36](#page-39-0)

module

- dockerspawner, [8](#page-11-1)
- mount\_binds (*dockerspawner.DockerSpawner property*), [15](#page-18-0)
- mounts (*dockerspawner.DockerSpawner attribute*), [15](#page-18-0)
- mounts (*dockerspawner.SwarmSpawner property*), [26](#page-29-0)
- mounts (*dockerspawner.SystemUserSpawner attribute*), [37](#page-40-0)
- move\_certs() (*dockerspawner.DockerSpawner method*), [15](#page-18-0)
- move\_certs\_image (*dockerspawner.DockerSpawner attribute*), [15](#page-18-0)
- move\_certs\_image (*dockerspawner.SwarmSpawner attribute*), [26](#page-29-0)
- move\_certs\_image (*dockerspawner.SystemUserSpawner attribute*), [37](#page-40-0)

# N

- name\_template (*dockerspawner.DockerSpawner attribute*), [15](#page-18-0)
- name\_template (*dockerspawner.SwarmSpawner attribute*), [26](#page-29-0)
- name\_template (*dockerspawner.SystemUserSpawner attribute*), [37](#page-40-0)
- network\_name (*dockerspawner.DockerSpawner attribute*), [15](#page-18-0)
- network\_name (*dockerspawner.SwarmSpawner attribute*), [27](#page-30-0)
- network\_name (*dockerspawner.SystemUserSpawner attribute*), [37](#page-40-0)
- notebook\_dir (*dockerspawner.DockerSpawner attribute*), [16](#page-19-0)
- notebook\_dir (*dockerspawner.SwarmSpawner attribute*), [27](#page-30-0)
- notebook\_dir (*dockerspawner.SystemUserSpawner attribute*), [37](#page-40-0)

# O

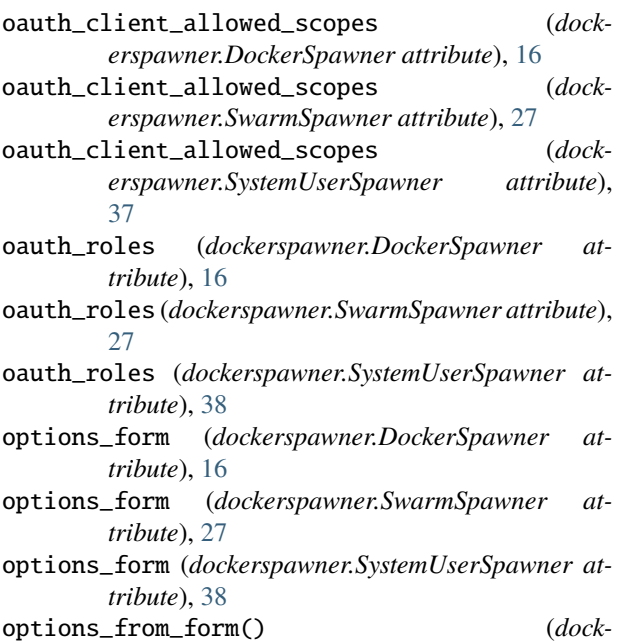

*erspawner.DockerSpawner method*), [17](#page-20-0)

### P

poll() (*dockerspawner.DockerSpawner method*), [17](#page-20-0)

- poll() (*dockerspawner.SwarmSpawner method*), [28](#page-31-0)
- poll\_interval (*dockerspawner.DockerSpawner attribute*), [17](#page-20-0)
- poll\_interval (*dockerspawner.SwarmSpawner attribute*), [28](#page-31-0)
- poll\_interval (*dockerspawner.SystemUserSpawner attribute*), [38](#page-41-0)
- port (*dockerspawner.DockerSpawner attribute*), [17](#page-20-0)
- port (*dockerspawner.SwarmSpawner attribute*), [28](#page-31-0)
- port (*dockerspawner.SystemUserSpawner attribute*), [38](#page-41-0)
- post\_start\_cmd (*dockerspawner.DockerSpawner attribute*), [17](#page-20-0)
- post\_start\_cmd (*dockerspawner.SwarmSpawner attribute*), [28](#page-31-0)
- post\_start\_cmd (*dockerspawner.SystemUserSpawner attribute*), [38](#page-41-0)
- post\_start\_exec() (*dockerspawner.DockerSpawner method*), [17](#page-20-0)
- post\_stop\_hook (*dockerspawner.DockerSpawner attribute*), [17](#page-20-0)
- post\_stop\_hook (*dockerspawner.SwarmSpawner attribute*), [28](#page-31-0)
- post\_stop\_hook (*dockerspawner.SystemUserSpawner attribute*), [39](#page-42-0)
- pre\_spawn\_hook (*dockerspawner.DockerSpawner attribute*), [17](#page-20-0)
- pre\_spawn\_hook (*dockerspawner.SwarmSpawner attribute*), [28](#page-31-0)
- pre\_spawn\_hook (*dockerspawner.SystemUserSpawner attribute*), [39](#page-42-0)
- prefix (*dockerspawner.DockerSpawner attribute*), [17](#page-20-0)
- prefix (*dockerspawner.SwarmSpawner attribute*), [28](#page-31-0)
- prefix (*dockerspawner.SystemUserSpawner attribute*), [39](#page-42-0)
- pull\_image() (*dockerspawner.DockerSpawner method*), [17](#page-20-0)
- pull\_policy (*dockerspawner.DockerSpawner attribute*), [18](#page-21-0)
- pull\_policy (*dockerspawner.SwarmSpawner attribute*), [29](#page-32-0)
- pull\_policy (*dockerspawner.SystemUserSpawner attribute*), [39](#page-42-0)

### R

- read\_only\_volumes (*dockerspawner.DockerSpawner attribute*), [18](#page-21-0)
- read\_only\_volumes (*dockerspawner.SwarmSpawner attribute*), [29](#page-32-0)

#### read\_only\_volumes (*dockerspawner.SystemUserSpawner attribute*), [39](#page-42-0)

- remove (*dockerspawner.DockerSpawner attribute*), [18](#page-21-0)
- remove (*dockerspawner.SystemUserSpawner attribute*), [39](#page-42-0)
- remove\_containers (*dockerspawner.DockerSpawner attribute*), [18](#page-21-0)
- remove\_containers (*dockerspawner.SwarmSpawner attribute*), [29](#page-32-0)
- remove\_containers (*dockerspawner.SystemUserSpawner attribute*), [39](#page-42-0)
- run\_as\_root (*dockerspawner.SystemUserSpawner attribute*), [39](#page-42-0)

## S

- server\_token\_scopes (*dockerspawner.DockerSpawner attribute*), [18](#page-21-0) server\_token\_scopes (*dockerspawner.SwarmSpawner attribute*), [29](#page-32-0) server\_token\_scopes (*dockerspawner.SystemUserSpawner attribute*), [40](#page-43-0) service\_id (*dockerspawner.SwarmSpawner property*),  $29$ service\_name (*dockerspawner.SwarmSpawner property*), [29](#page-32-0) ssl\_alt\_names (*dockerspawner.DockerSpawner attribute*), [18](#page-21-0)
- ssl\_alt\_names (*dockerspawner.SwarmSpawner attribute*), [29](#page-32-0)
- ssl\_alt\_names (*dockerspawner.SystemUserSpawner attribute*), [40](#page-43-0)

ssl\_alt\_names\_include\_local (*dockerspawner.DockerSpawner attribute*), [18](#page-21-0) ssl\_alt\_names\_include\_local (*dockerspawner.SwarmSpawner attribute*), [29](#page-32-0) ssl\_alt\_names\_include\_local (*dockerspawner.SystemUserSpawner attribute*), [40](#page-43-0) start() (*dockerspawner.DockerSpawner method*), [18](#page-21-0) start() (*dockerspawner.SystemUserSpawner method*), tls\_verify (*dockerspawner.DockerSpawner attribute*), [40](#page-43-0) start\_object() (*dockerspawner.DockerSpawner method*), [19](#page-22-0) start\_object() (*dockerspawner.SwarmSpawner method*), [29](#page-32-0) start\_timeout (*dockerspawner.DockerSpawner attribute*), [19](#page-22-0) start\_timeout (*dockerspawner.SwarmSpawner attribute*), [29](#page-32-0)<br>**start\_timeout** ( start\_timeout (*dockerspawner.SystemUserSpawner attribute*), [40](#page-43-0) stop() (*dockerspawner.DockerSpawner method*), [19](#page-22-0) stop\_object() (*dockerspawner.DockerSpawner method*), [19](#page-22-0) stop\_object() (*dockerspawner.SwarmSpawner method*), [30](#page-33-0) SwarmSpawner (*class in dockerspawner*), [21](#page-24-0) SystemUserSpawner (*class in dockerspawner*), [31](#page-34-0)

# T

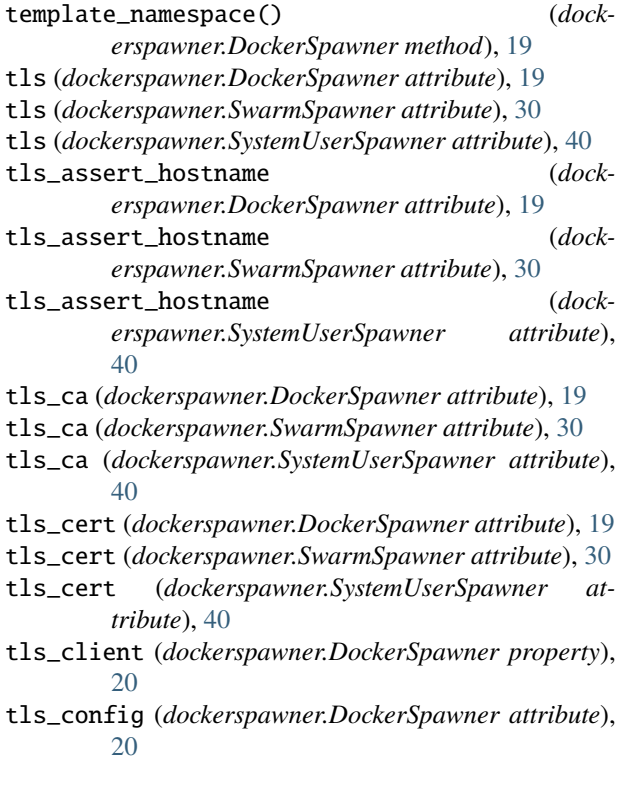

- tls\_config (*dockerspawner.SwarmSpawner attribute*), [30](#page-33-0)
	- tls\_config (*dockerspawner.SystemUserSpawner attribute*), [40](#page-43-0)
	- tls\_key (*dockerspawner.DockerSpawner attribute*), [20](#page-23-0)
	- tls\_key (*dockerspawner.SwarmSpawner attribute*), [30](#page-33-0)
	- tls\_key (*dockerspawner.SystemUserSpawner attribute*), [40](#page-43-0)
	- [20](#page-23-0)
	- tls\_verify (*dockerspawner.SwarmSpawner attribute*), [30](#page-33-0)
	- tls\_verify (*dockerspawner.SystemUserSpawner attribute*), [41](#page-44-0)

# U

- use\_docker\_client\_env (*dockerspawner.DockerSpawner attribute*), [20](#page-23-0) use\_docker\_client\_env (*dock-*
- *erspawner.SwarmSpawner attribute*), [30](#page-33-0) use\_docker\_client\_env (*dock*
	- *erspawner.SystemUserSpawner attribute*), [41](#page-44-0)
- use\_internal\_hostname (*dockerspawner.DockerSpawner attribute*), [20](#page-23-0)
- use\_internal\_hostname (*dockerspawner.SwarmSpawner attribute*), [30](#page-33-0)
- use\_internal\_hostname (*dockerspawner.SystemUserSpawner attribute*), [41](#page-44-0)
- use\_internal\_ip (*dockerspawner.DockerSpawner attribute*), [20](#page-23-0)
- use\_internal\_ip (*dockerspawner.SwarmSpawner attribute*), [30](#page-33-0)
- use\_internal\_ip (*dockerspawner.SystemUserSpawner attribute*), [41](#page-44-0)
- user\_id (*dockerspawner.SystemUserSpawner attribute*), [41](#page-44-0)

# $\overline{V}$

- volume\_binds (*dockerspawner.DockerSpawner property*), [20](#page-23-0)
- volume\_binds (*dockerspawner.SystemUserSpawner property*), [41](#page-44-0)
- volume\_driver (*dockerspawner.SwarmSpawner attribute*), [30](#page-33-0)
- volume\_driver\_options (*dockerspawner.SwarmSpawner attribute*), [30](#page-33-0)
- volume\_mount\_points (*dockerspawner.DockerSpawner property*), [20](#page-23-0)
- volume\_mount\_points (*dockerspawner.SystemUserSpawner property*), [41](#page-44-0)
- volumes (*dockerspawner.DockerSpawner attribute*), [20](#page-23-0)

volumes (*dockerspawner.SwarmSpawner attribute*), [30](#page-33-0) volumes (*dockerspawner.SystemUserSpawner attribute*), [41](#page-44-0)

# W

will\_resume (*dockerspawner.DockerSpawner property*), [20](#page-23-0)